COMMITTENTE:

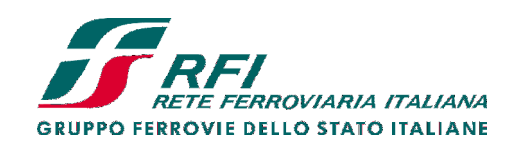

ALTA SORVEGLIANZA:

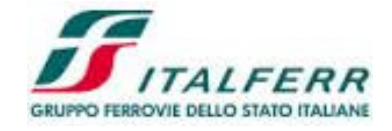

GENERAL CONTRACTOR:

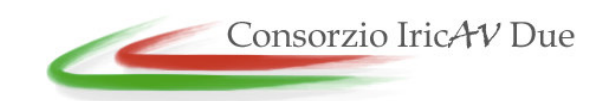

### **INFRASTRUTTURE FERROVIARIE STRATEGICHE DEFINITE DALLA LEGGE OBIETTIVO N. 443/01**

**PROGETTO DEFINITIVO**

### **LINEA AV/AC VERONA - PADOVA SUB TRATTA VERONA – VICENZA 1° SUB LOTTO VERONA – MONTEBELLO VICENTINO**

#### PIANO DI MONITORAGGIO AMBIENTALE

RELAZIONI

RELAZIONE GENERALE PIANO MONITORAGGIO AMBIENTALE

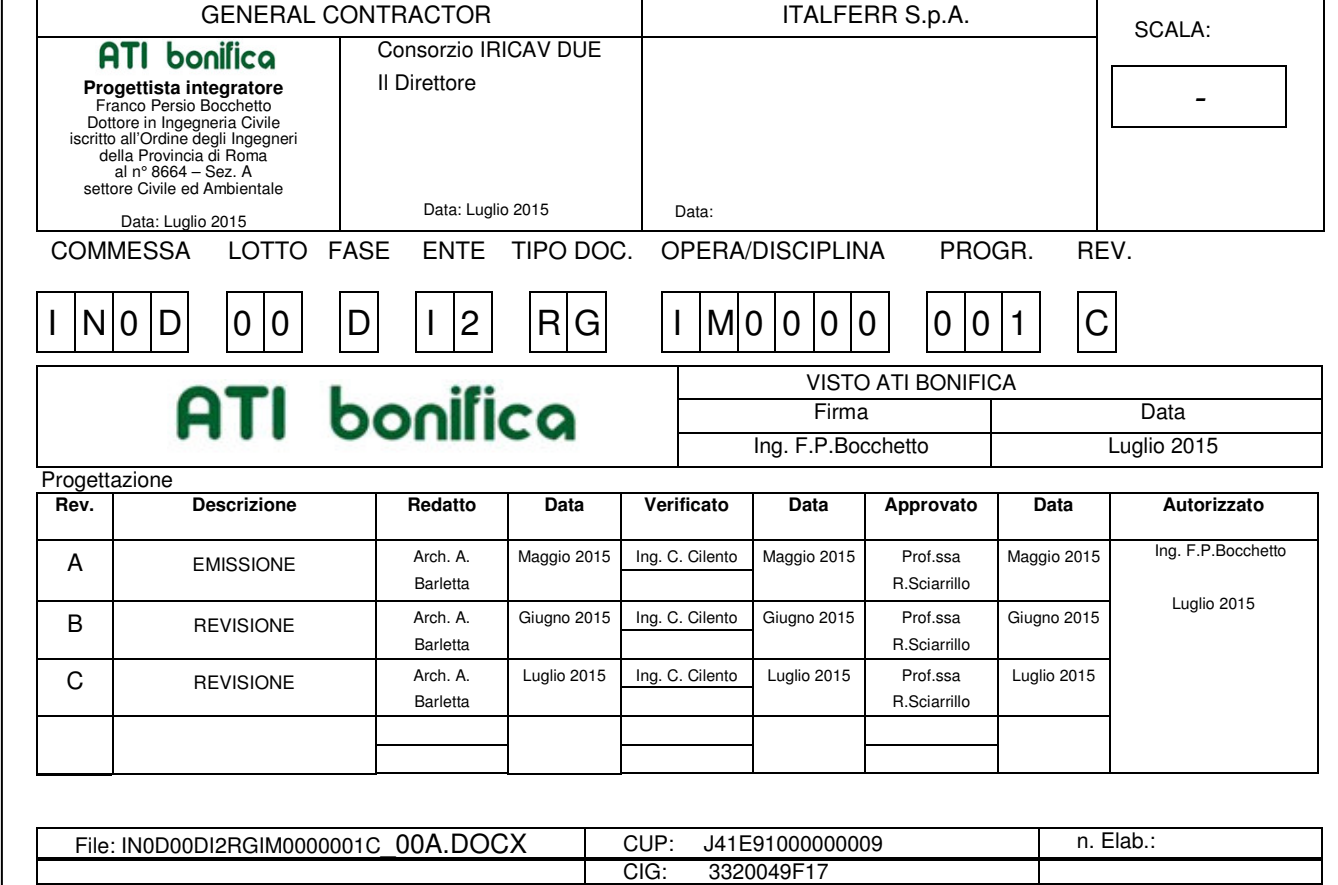

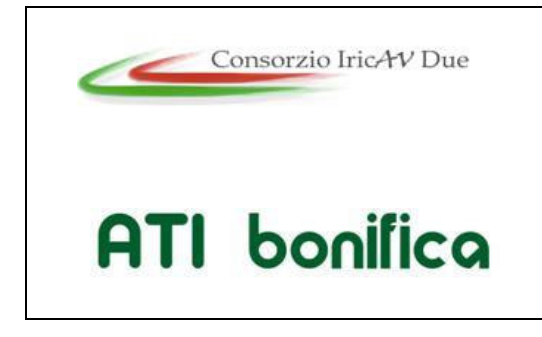

**1° Sublotto: VERONA – MONTEBELLO VICENTINO** 

Titolo: RELAZIONE GENERALE PIANO DI MONITORAGGIO AMBIENTALE PROGETTO LOTTO CODIFICA DOCUMENTO REV.  $\vert\cdot$  Pag

INDICE

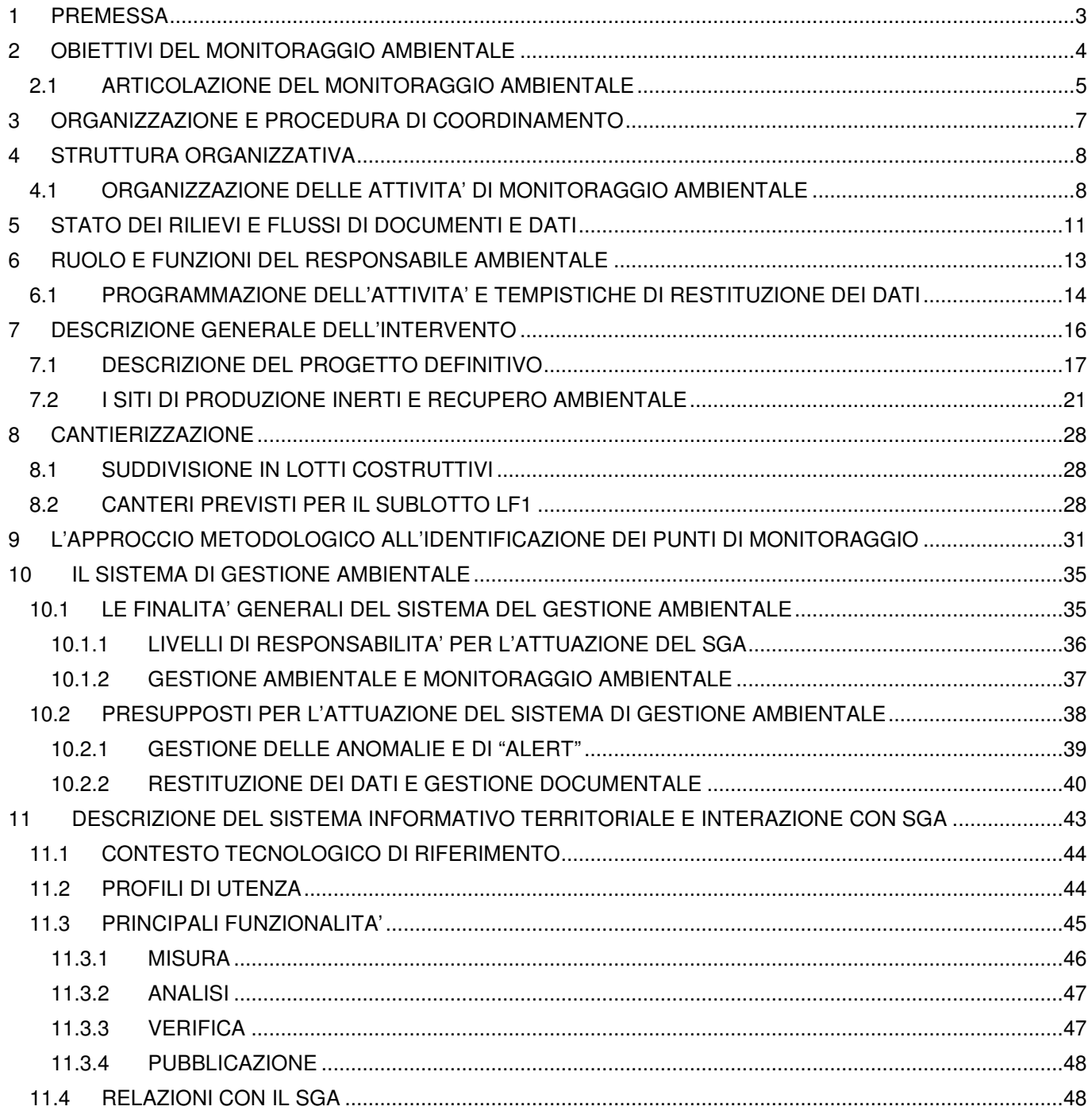

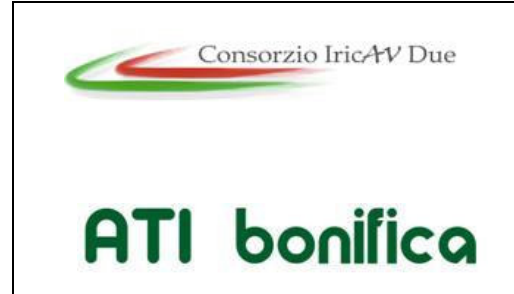

**1° Sublotto: VERONA – MONTEBELLO VICENTINO** 

Titolo: RELAZIONE GENERALE PIANO DI MONITORAGGIO AMBIENTALE PROGETTO LOTTO CODIFICA DOCUMENTO REV.  $\vert\cdot$  Pag

### **1 PREMESSA**

Il presente documento illustra l'impostazione complessiva mediante la quale è stato strutturato il Piano di Monitoraggio Ambientale (PMA). Oltre all'inquadramento del monitoraggio nel contesto tecnico ed organizzativo dell'opera in progetto, la relazione illustra, pertanto, gli obiettivi e i criteri metodologici con cui si prevede di operare; riporta una descrizione generale della cantierizzazione; illustrare il Sistema di Gestione Ambientale; descrive il Sistema Informativo Territoriale che verrà appositamente predisposto per l'archiviazione dei dati e la loro diffusione.

In relazione a quanto definito nelle linee guida per il Piano di Monitoraggio Ambientale (PMA) delle infrastrutture strategiche ed insediamenti produttivi di cui al Decreto Legislativo 12.04.2006, n.163 (Rev. 2 del 23.07.2007) e nelle linee guida per la predisposizione del Progetto di Monitoraggio Ambientale (PMA) delle opere soggette a procedure di VIA (D.Lgs.152/2006 e s.m.i., D.Lgs.163/2006 e s.m.i.) (Rev.1 del 16/06/2014), per monitoraggio ambientale si intende l'insieme dei controlli, effettuati periodicamente o in maniera continua, attraverso la rilevazione e misurazione nel tempo, di determinati parametri biologici, chimici e fisici che caratterizzano le componenti ambientali impattate dalla realizzazione e/o dall'esercizio delle opere. Lo scopo di tale attività, il tipo conoscitivo/valutativo, sarà strettamente e continuamente rapportato alle attività di cantiere al fine di porsi come strumento di audit per la verifica di efficacia delle azioni di tutela ambientale adottate in sede di progettazione. Dagli esiti del monitoraggio scaturiscono, infatti, le principali indicazioni in termini di eventuali adeguamenti ed integrazioni di azioni di tutela e prevenzione in corso d'opera.

Da punto di vista amministrativo il piano interessa il territorio della Regione Veneto, in particolare: la provincia di Verona e Vicenza.

Le componenti ambientali prese in esame all'interno del Piano di Monitoraggio Ambientale sono le seguenti:

- Atmosfera;
- Ambiente idrico: acque sotterranee e acque superficiali;
- Suolo e sottosuolo;

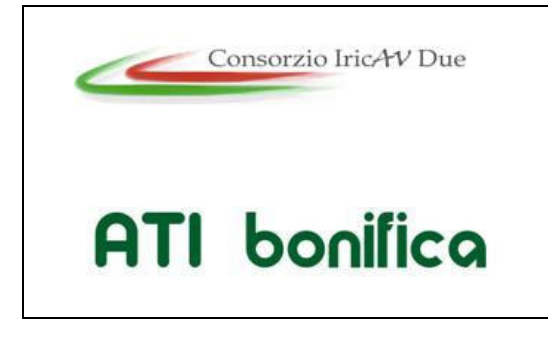

**1° Sublotto: VERONA – MONTEBELLO VICENTINO** 

Titolo: RELAZIONE GENERALE PIANO DI MONITORAGGIO AMBIENTALE PROGETTO LOTTO CODIFICA DOCUMENTO REV.  $\vert\cdot$  Pag

4 di 48

- Vegetazione e flora;
- Fauna;
- Ecosistemi;
- Rumore;
- Vibrazioni;
- Campi Elettromagnetici;
- Paesaggio, Stato fisico dei luoghi e Ambiente sociale.

Nella monografia di approfondimento di ogni singola componente sono riassunte in tabelle le tempistiche di monitoraggio, il numero dei punti e i parametri presi in considerazione per le diverse componenti ambientali. Infine, in allegato alle singole relazioni sono riportate le planimetrie dove sono indicati i punti e/o aree di monitoraggio con le schede dei punti individuati.

### **2 OBIETTIVI DEL MONITORAGGIO AMBIENTALE**

Il Monitoraggio Ambientale, in conformità a quanto previsto dalle linee guida della Commissione VIA (Rev.2 del 2007 e Rev.1 del 16/06/2014) perseguirà obiettivi generali di tipo informativo e di supporto ad una tempestiva ed efficace gestione ambientale dei lavori mediante:

- la verifica della conformità alle previsioni di impatto individuate nel SIA per quanto attiene le fasi di costruzione e di esercizio dell'Opera;
- la correlazione degli stati ante-opera, in corso d'opera e post-opera, al fine di valutare l'evolversi della situazione ambientale;
- il controllo, durante la costruzione, della situazione ambientale, al fine di rilevare prontamente eventuali situazioni non previste e/o criticità ambientali e di predisporre ed attuare tempestivamente le necessarie azioni correttive;
- la verifica dell'efficacia delle misure di mitigazione;
- l'effettuazione, nelle fasi di costruzione e di esercizio, degli opportuni controlli sull'esatto adempimento dei contenuti, e delle eventuali prescrizioni e

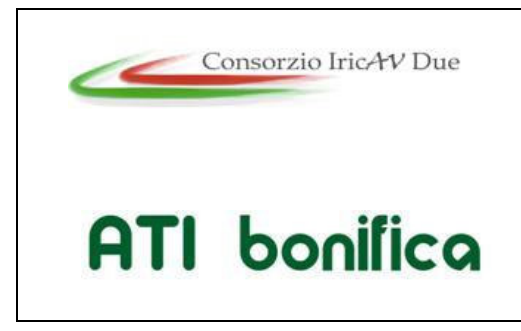

**1° Sublotto: VERONA – MONTEBELLO VICENTINO** 

5 di 48

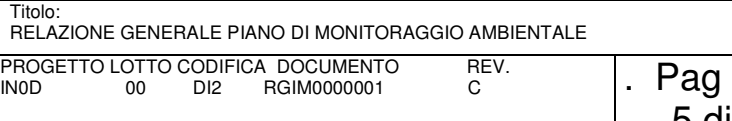

raccomandazioni formulate nel provvedimento di compatibilità ambientale e nel corso del successivo iter di progetto;

e perseguirà obiettivi specifici per le singole componenti ambientali mediante:

- l'uso di parametri ed indicatori affidabili e rappresentativi delle varie situazioni ambientali;
- la corretta individuazione della distribuzione e frequenza spaziale e temporale in coerenza con il programma lavori, l'esito dei rilievi e la normativa vigente;
- l'uso di metodologie valide, appropriate e di comprovato rigore tecnicoscientifico;
- la restituzione dei dati e quindi, delle informazioni in maniera struttura di facile utilizzo e con la possibilità di correlazione tra le diverse componenti ed eventuali elaborazioni modellistiche correlate;
- la tempestività nella segnalazione di eventuali anomalie e criticità.

### **2.1 ARTICOLAZIONE DEL MONITORAGGIO AMBIENTALE**

Il Piano di Monitoraggio Ambientale è articolato temporalmente in tre fasi (Monitoraggio ante operam, corso d'opera e post operam).

#### **Monitoraggio ante operam**

Il monitoraggio della fase ante operam si conclude prima dell'inizio delle attività interferenti con la componente ambientale, ossia prima dell'insediamento dei cantieri e dell'inizio dei lavori ed ha come obiettivo principale quello di fornire una fotografia dell'ambiente prima degli eventuali disturbi generati dalla realizzazione dell'opera.

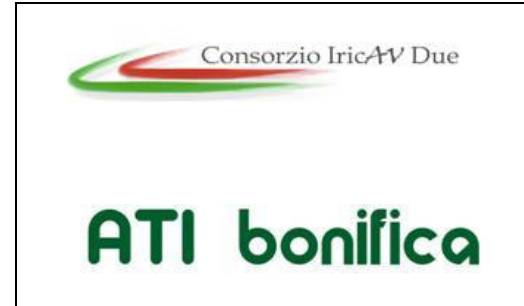

**1° Sublotto: VERONA – MONTEBELLO VICENTINO** 

Titolo: RELAZIONE GENERALE PIANO DI MONITORAGGIO AMBIENTALE PROGETTO LOTTO CODIFICA DOCUMENTO REV.  $\vert\cdot$  Pag

#### **Monitoraggio in corso d'opera**

Il monitoraggio in corso d'opera riguarda il periodo di realizzazione dell'infrastruttura, dall'apertura dei cantieri fino al loro completo smantellamento ed al ripristino dei siti. Questa fase è quella che presenta la maggiore variabilità, poiché è strettamente legata all'avanzamento dei lavori e perché è influenzata dalle eventuali modifiche nella localizzazione ed organizzazione dei cantieri apportate dalle imprese aggiudicatarie dei lavori. Il monitoraggio in corso d'opera sarà, pertanto, condotto per passi successivi, in modo da seguire l'andamento dei lavori.

#### **Monitoraggio post operam**

Il monitoraggio post operam comprende le fasi di pre-esercizio ed esercizio dell'opera. La durata del monitoraggio è variabile in funzione della componente ambientale specifica oggetto di monitoraggio.

La struttura con cui si sono modulate le proposte d'attuazione dei rilevamenti per le singole componenti ambientali è stata impostata tenendo in considerazione principalmente l'obiettivo di adottare un PMA il più possibile flessibile e ridefinibile in corso d'opera, in grado di soddisfare le esigenze di approfondimenti in itinere, non definibili a priori, stante la durata e la complessità del progetto in attuazione, e la complessa articolazione temporale delle diverse opere e delle relative attività di cantiere. Qualora, sulla base di considerazioni oggettive ed in accordo con gli enti di controllo, si riscontrasse nella fase di indagine ante operam la scarsa rappresentatività di alcuni dei siti di indagine preliminarmente individuati, potranno essere apportati opportuni correttivi alle successive fasi di indagine relativi sia all'ubicazione dei punti di misura sia alla tipologia di misure.

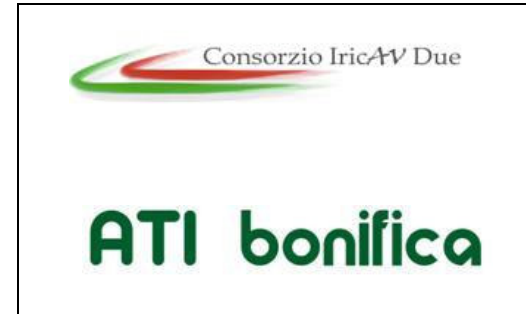

**1° Sublotto: VERONA – MONTEBELLO VICENTINO** 

Titolo: RELAZIONE GENERALE PIANO DI MONITORAGGIO AMBIENTALE PROGETTO LOTTO CODIFICA DOCUMENTO REV.  $\vert\cdot$  Pag

### **3 ORGANIZZAZIONE E PROCEDURA DI COORDINAMENTO**

Il monitoraggio ambientale rappresenta un'attività caratterizzata sia da obiettivi operativi di breve termine che da riscontri di tipo tecnico-scientifico e si fonda, di conseguenza, su metodi e modalità di lavoro snelle ma rigorose, ripercorribili e che consentano di elaborare indicatori utilizzabili sia per un supporto decisionale nel breve che per analisi di più lungo periodo. In coerenza con tali principi si opererà su due prioritarie leve di azione:

- **Personale:** il team di lavoro sarà costituito da coordinatori e da referenti per ogni singola componente ambientale con esperienza pluriennale sia nel settore di competenza che in progetti di grandi opere; non è infatti sufficiente una approfondita conoscenza disciplinare ma risulta fondamentale, da parte dei responsabili, la capacità di dialogo con i tecnici di cantiere e la comprensione dei lavori oggetto del monitoraggio ambientale.
- **Tecnologie**: l'innovazione tecnologica caratterizza sia l'evoluzione degli strumenti di campo che di laboratorio e, soprattutto, in termini di Sistema Informativo territoriale (S.I.T.), che sarà elaborato e approfondito prima delle scelte di ante-opera. Una corretta scelta iniziale sotto questo profilo consentirà infatti di utilizzare al meglio le potenzialità della tecnologia senza per contro cadere in eccessi ed usi impropri.

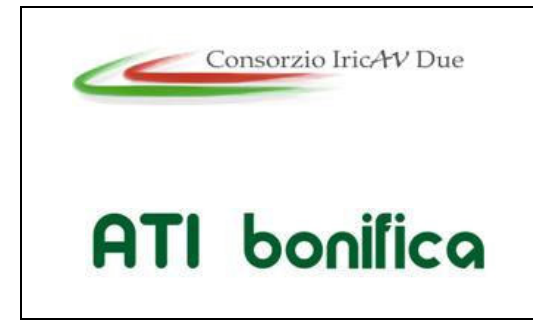

**1° Sublotto: VERONA – MONTEBELLO VICENTINO** 

8 di 48

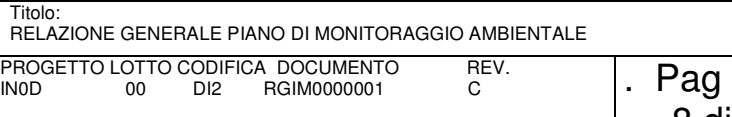

### **4 STRUTTURA ORGANIZZATIVA**

Le Parti interessate nelle attività relative al Piano di Monitoraggio Ambientale sono le seguenti:

- COMMITTENZA: controllo, relazioni con enti e comunicazione al pubblico;
- ALTA SORVEGLIANZA: controllo, supervisione tecnica;
- ESECUTORE dei lavori, del coordinamento con le aree di cantiere e delle azioni nel corso dei lavori aventi attinenza con le risultanze del monitoraggio ambientale;
- MONITORE: soggetto esecutore e responsabile della correttezza delle attività, rispetto tempi e specifiche del monitoraggio, supporto al ruolo e funzioni dell' esecutore dei lavori per il monitoraggio ambientale;
- ENTI LOCALI ed ORGANI DI CONTROLLO aventi funzioni indirizzo delle attività di monitoraggio in relazione a quanto previsto nel progetto di monitoraggio ed eventuali prescrizioni derivanti dalla loro attività istituzionale.

#### **4.1 ORGANIZZAZIONE DELLE ATTIVITA' DI MONITORAGGIO AMBIENTALE**

La struttura organizzativa che eseguirà le attività sarà coordinata e guidata dalla figura del Project Manager, persona dotata di comprovata esperienza nella gestione contrattuale ed economica di commessa; il PM sarà supportato dal responsabile ambientale e dal responsabile di contratto. Il PM e il referente tecnico rappresenteranno la struttura di coordinamento con funzioni di integrazione tra i diversi contributi, delle relazioni esterne, la committenza. Alla committenza spetta il coordinamento con gli Enti di controllo.

Le attività di campo saranno eseguite dal MONITORE mediante specifici team di lavoro, formati da personale caratterizzato da idonee qualifiche professionali e iscritto ai relativi albi professionali, ove esistenti, e coordinato da un responsabile d'ambito dotato di particolare esperienza sia disciplinare che di cantiere. I team di lavoro, mediante i referenti d'ambito risponderanno direttamente al responsabile tecnico di commessa. Come già affermato in precedenza, questi team saranno costituiti anche

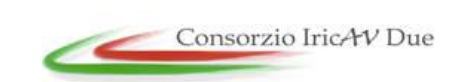

**1° Sublotto: VERONA – MONTEBELLO VICENTINO** 

# **ATI** bonifica

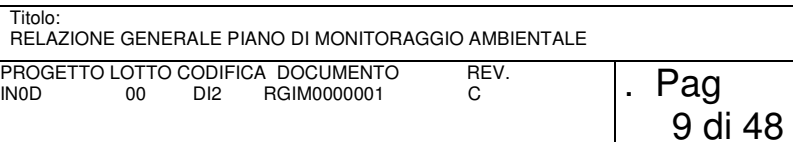

da figure di giovani tecnici locali che prenderanno attivamente parte sia ai rilievi in campo che alle fasi elaborative di sede.

Un elenco delle figure suddette con le relative competenze è riportato nella tabella sottostante:

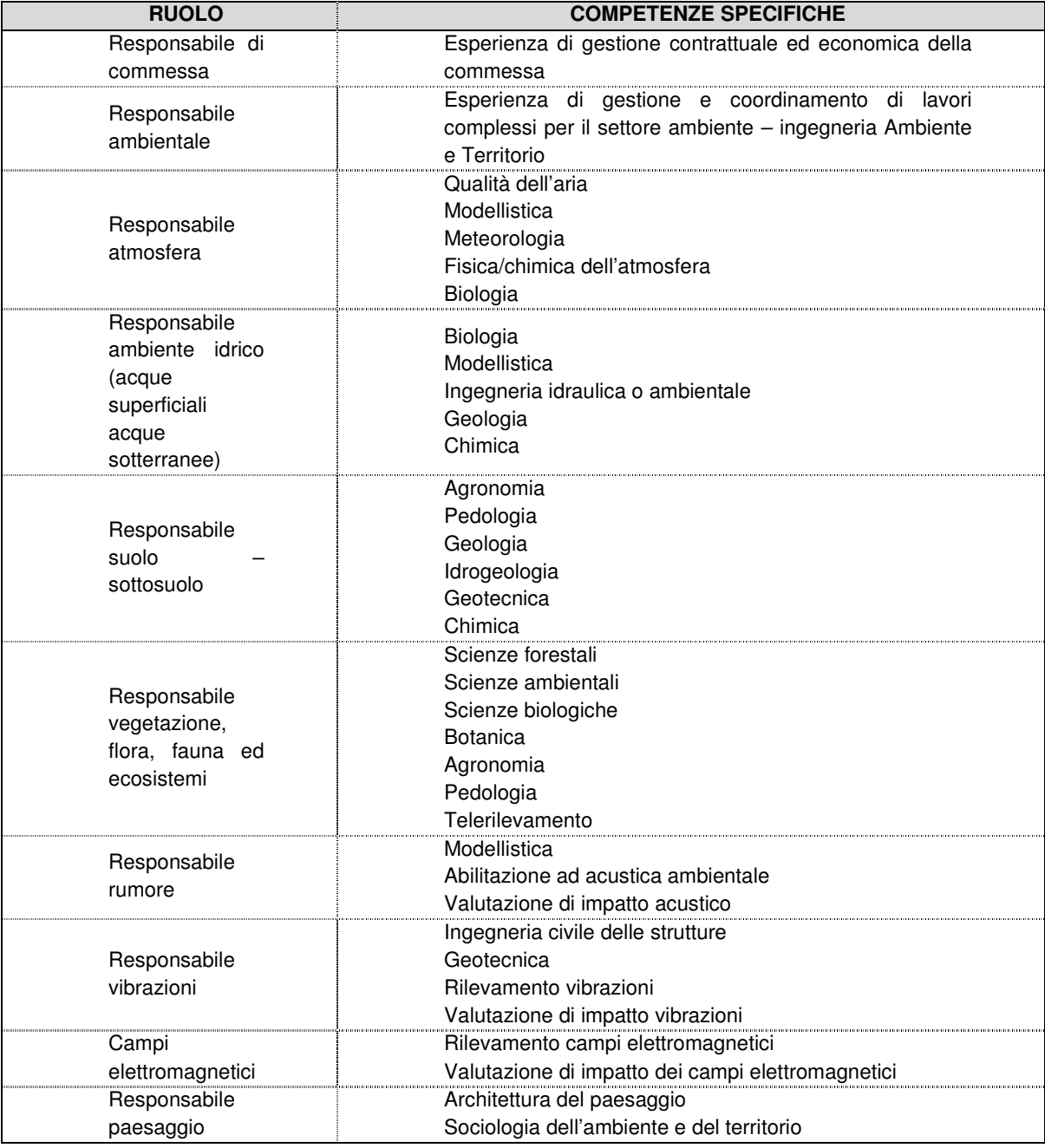

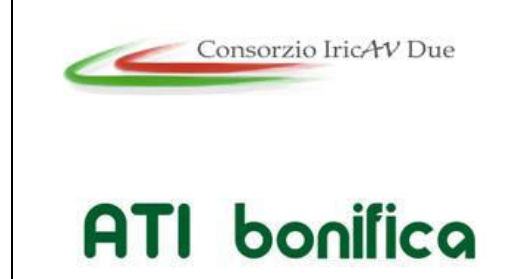

#### **1° Sublotto: VERONA – MONTEBELLO VICENTINO**

Titolo: RELAZIONE GENERALE PIANO DI MONITORAGGIO AMBIENTALE PROGETTO LOTTO CODIFICA DOCUMENTO REV.  $\vert$ . Pag

10 di 48

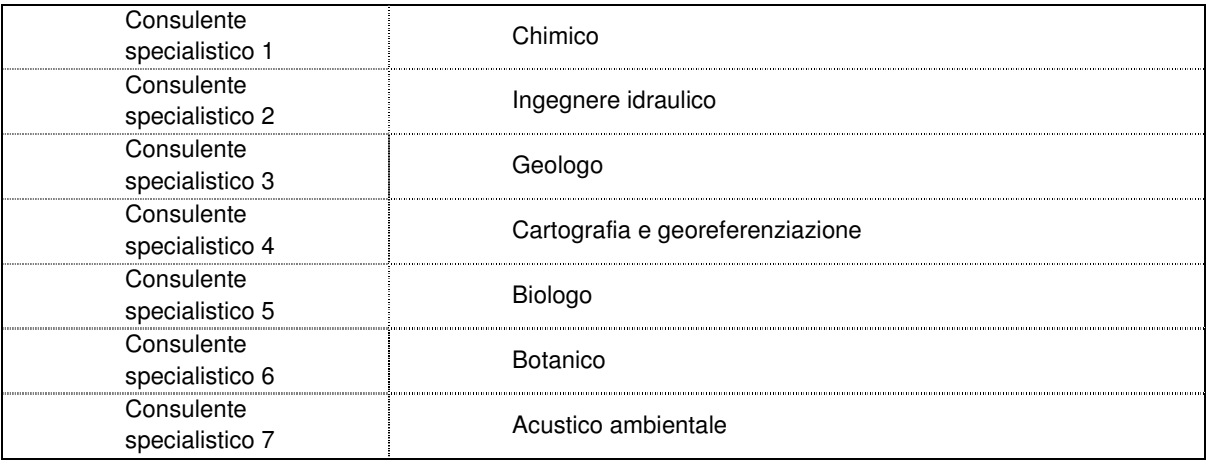

Fig. 4-1: Struttura organizzativa

La struttura organizzativa incaricata del monitoraggio ambientale opererà quindi in stretto coordinamento con l'organizzazione di cantiere in modo da garantire un costante flusso informativo che sarà disciplinato mediante apposite procedure da redigersi in fase di corso d'opera. In tal modo sarà possibile utilizzare realmente gli esiti del monitoraggio quale strumento di audit per le azioni di cantiere e, viceversa, la conoscenza delle attività programmate/in corso permetterà agli specialisti ambientali l'efficace e corretta interpretazione dei risultati ottenuti.

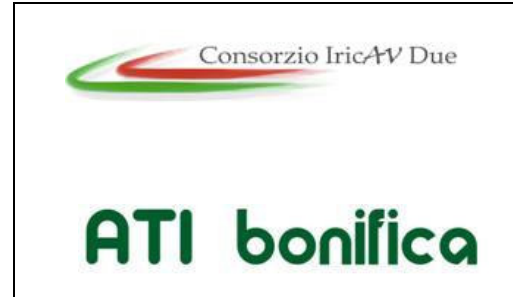

**1° Sublotto: VERONA – MONTEBELLO VICENTINO** 

Titolo: RELAZIONE GENERALE PIANO DI MONITORAGGIO AMBIENTALE PROGETTO LOTTO CODIFICA DOCUMENTO REV.  $\vert$ . Pag

### **5 STATO DEI RILIEVI E FLUSSI DI DOCUMENTI E DATI**

Il sistema informativo costituirà lo strumento principale per la condivisione della programmazione dell'attività di campo, dell'avanzamento lavori e la condivisione/approvazione dei dati rilevati.

In via preliminare, il sistema informativo prevederà la gestione delle schede rilievo/dati su X livelli di seguito esplicitati:

- STEP 1 rilievo previsto: Il rilievo viene creato specificandone i dati descrittivi (fase, anno, tipo/i scheda, etc..); non contiene la data prevista per l'attività di campo;
- STEP 2 rilievo programmato: al rilievo viene associata una data di prevista effettuazione. Il posticipo del rilievo sarà consentito agli utenti autorizzati;
- STEP 3 compilazione: al rilievo sono legate le schede e la fase di acquisizione dei dati grezzi, sono consentite modifiche sui dati non correttamente inseriti;
- STEP 4 acquisizione: l'operatore conferma l'avvenuto completamento dell'acquisizione dati; sono ancora consentite modifiche sui dati non correttamente inseriti e pertanto non validabili. Si passa alle fasi di validazione;
- STEP 5 approvazione MONITORE: il referente d'ambito verifica la correttezza tecnica dei dati inseriti e la corretta digitazione degli stessi. I dati inseriti passano dalla validità di "dati grezzi" a "dati verificati". A partire da questo livello la modifica dei dati sarà possibile bocciando il rilievo e rimandandolo ai livelli inferiori. Traccia della bocciatura sarà visibile nelle note associate ai rilievi;
- STEP 6 validazione della Committenza: il dato è fatto proprio dalle strutture tecniche della Committenza;
- STEP 7 validazione dell'Alta Sorveglianza: il dato è fatto proprio dalle strutture tecniche dell'Alta Sorveglianza;
- STEP 8 validazione ENTI LOCALI: il dato è fatto proprio dall'organo di controllo a cui viene trasferito dalla Committenza;
- STEP 9 approvazione del MINISTERO DELL'AMBIENTE: il dato è validato dal M.A.T.T.M.

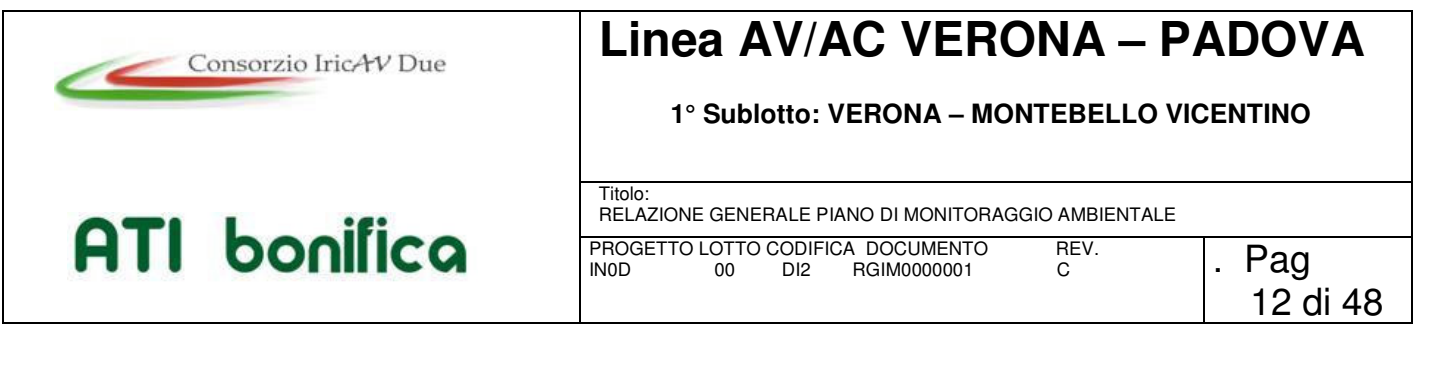

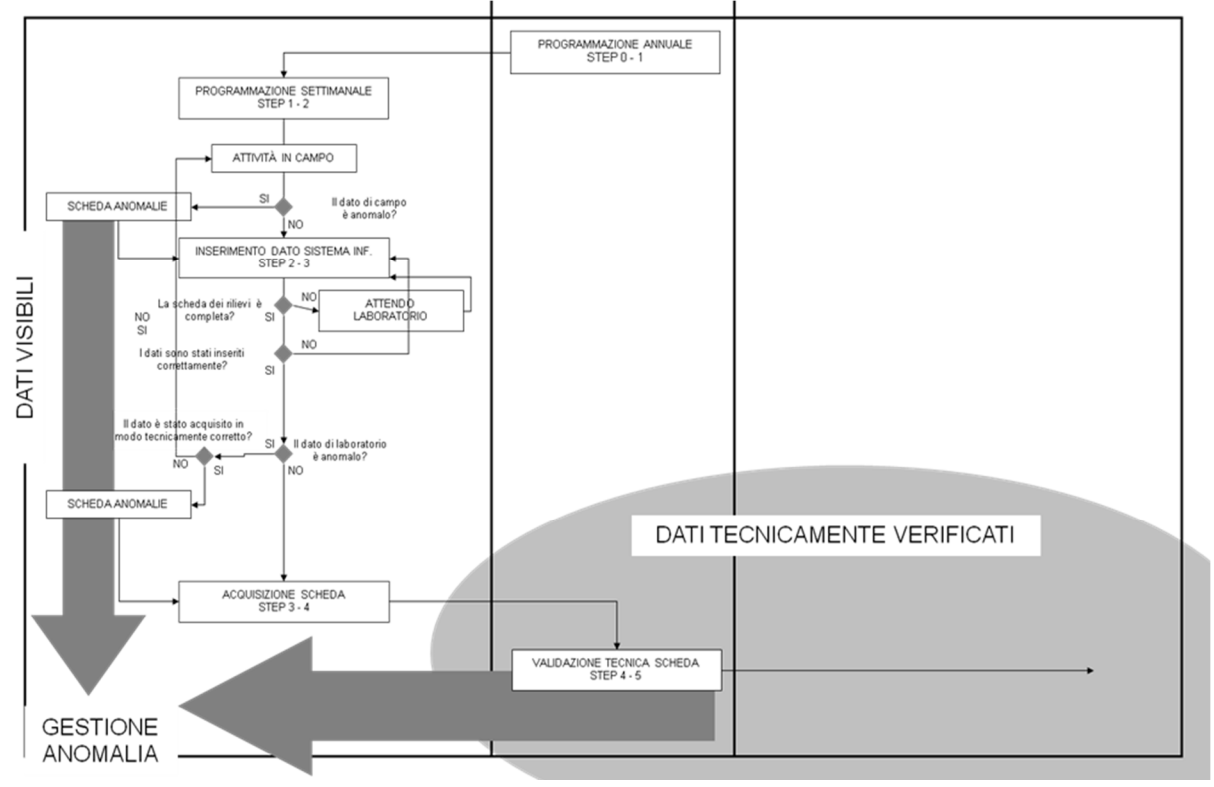

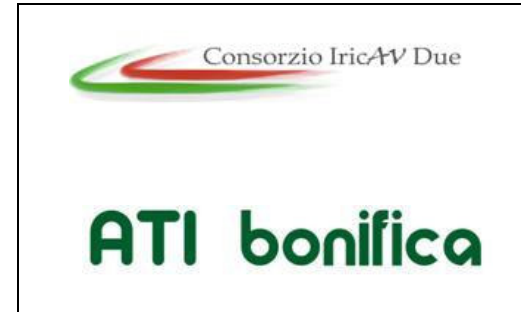

**1° Sublotto: VERONA – MONTEBELLO VICENTINO** 

Titolo: RELAZIONE GENERALE PIANO DI MONITORAGGIO AMBIENTALE PROGETTO LOTTO CODIFICA DOCUMENTO REV.  $\vert$ . Pag

### **6 RUOLO E FUNZIONI DEL RESPONSABILE AMBIENTALE**

Il Responsabile Ambientale che, svolgendo anche il ruolo tecnico di coordinamento intersettoriale del PMA e del relativo sistema informativo dedicato alla gestione dei dati, costituisce l'unica interfaccia tra il MONITORE, che esegue il monitoraggio per conto della Committenza e con la Commissione Speciale VIA.

In via esemplificativa, di seguito vengono dettagliate il ruolo, i compiti e le responsabilità del Responsabile Ambientale. Quindi, il Responsabile Ambientale avrà i seguenti compiti e responsabilità:

- costituisce, per le attività previste dal PMA e per tutta la loro durata, l'unica interfaccia operativa con la Committenza e con la Commissione Speciale VIA;
- svolge il ruolo di coordinatore tecnico-operativo delle attività intersettoriali, assicurandone sia l'omogeneità che la rispondenza al PMA approvato;
- verifica che tutta la documentazione tecnica del monitoraggio ambientale, predisposta dal MONITORE per ciascuna componente e/o fattore ambientale, sia conforme con:
- i requisiti indicati nel PMA;
- le istruzioni e le procedure tecniche previste nel PMA;
- gli standard di qualità ambientale da assicurare;
- produce documenti di sintesi destinati alla Committenza ed alla Commissione Speciale VIA (rapporti tecnici periodici di avanzamento delle attività, rapporti annuali).

Il Responsabile Ambientale, coadiuvato dagli specialisti settoriali, avrà inoltre il compito di:

- predisporre e garantire il rispetto del programma temporale delle attività del PMA svolta dal MONITORE e degli eventuali aggiornamenti;
- predisporre la procedura dei flussi informativi del Monitoraggio Ambientale, da concordare con la Commissione Speciale VIA;

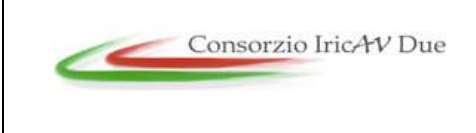

**1° Sublotto: VERONA – MONTEBELLO VICENTINO** 

# **ATI** bonifica

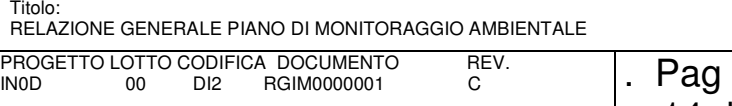

- coordinare gli esperti ed i tecnici addetti all'esecuzione delle indagini e dei rilievi in campo;
- coordinare le attività relative alle analisi di laboratorio;
- verificare, attraverso controlli periodici programmati, il corretto svolgimento delle attività di monitoraggio;
- predisporre gli aggiustamenti e le integrazioni necessarie ai monitoraggi previsti;
- assicurare il coordinamento tra gli specialisti settoriali, tutte le volte che le problematiche da affrontare coinvolgano diversi componenti e/o fattori ambientali;
- definire tutti i più opportuni interventi correttivi alle attività di monitoraggio e misure di salvaguardia, qualora se ne rilevasse la necessità, anche in riferimento al palesarsi di eventuali situazioni di criticità ambientale;
- interpretare e valutare i risultati delle campagne di misura;
- effettuare tutte le ulteriori elaborazioni necessarie alla leggibilità ed interpretazione dei risultati;
- assicurare il corretto inserimento dei dati e dei risultati delle elaborazioni nel sistema informativo del Monitoraggio Ambientale.

### **6.1 PROGRAMMAZIONE DELL'ATTIVITA' E TEMPISTICHE DI RESTITUZIONE DEI DATI**

Le attività verranno programmate sul Sistema Informativo con un anticipo dalla data di rilievo in campo di almeno 10 giorni solari. Per ogni ambito di indagine, la scheda conterrà le seguenti informazioni:

- calendario delle attività;
- riferimenti tecnici in campo per appuntamenti;
- eventuali rilievi e verifiche da parte degli Enti locali o delle strutture di controllo che verranno comunicate alla Committenza.

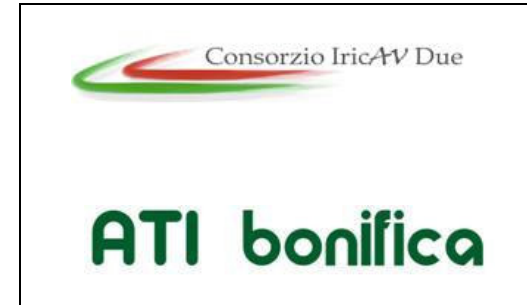

**1° Sublotto: VERONA – MONTEBELLO VICENTINO** 

Titolo: RELAZIONE GENERALE PIANO DI MONITORAGGIO AMBIENTALE PROGETTO LOTTO CODIFICA DOCUMENTO REV.  $\vert$ . Pag

15 di 48

I dati di monitoraggio saranno resi disponibili sul Sistema informativo non appena rilevati/analizzati. I tempi massimi per la fruizione degli stessi risultano quelli riportati nella tabella seguente:

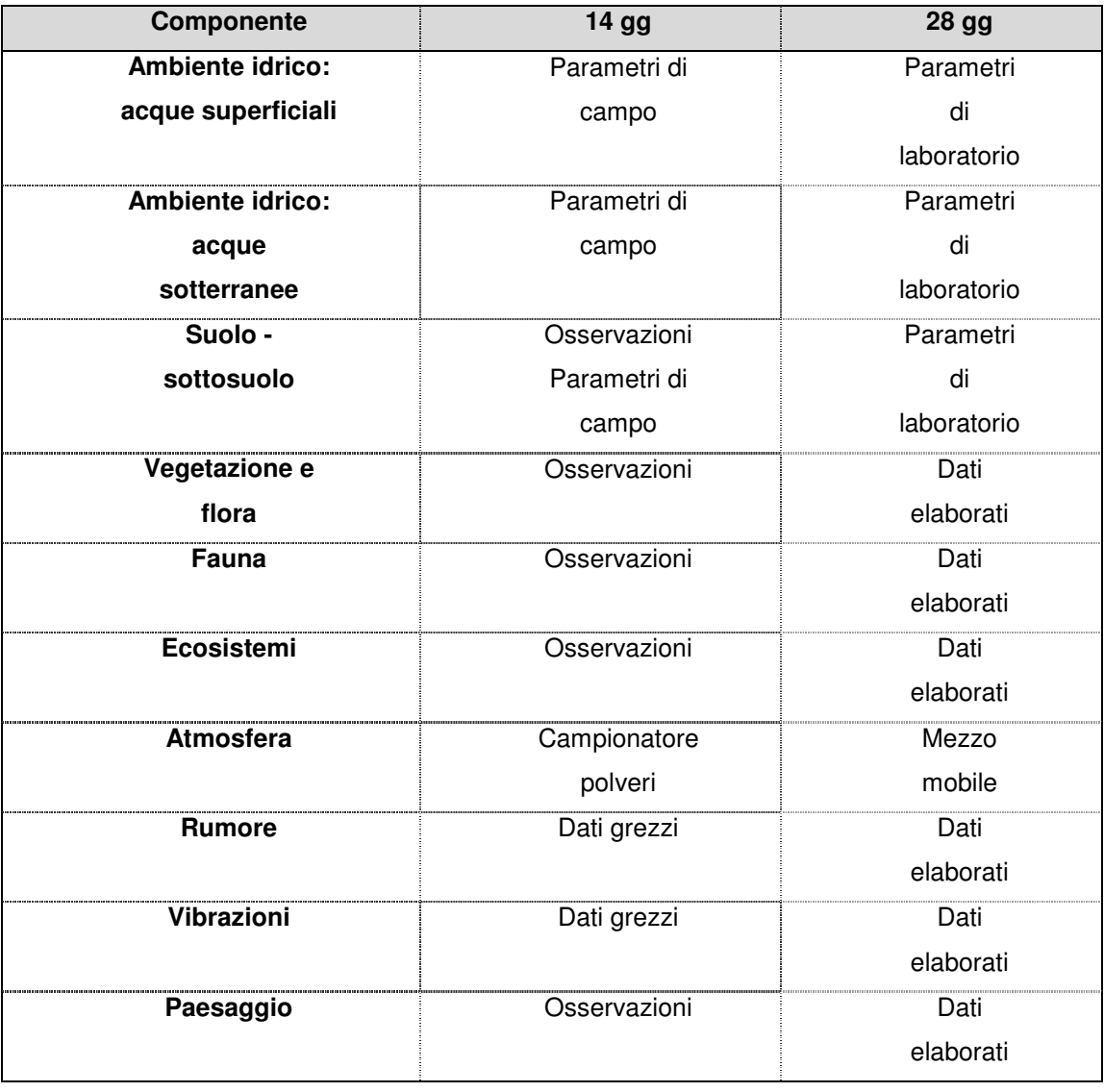

Ulteriori 10 gg saranno necessari alle strutture tecniche del MONITORE per verificare la correttezza tecnica dei dati inseriti sul sistema (validazione tecnica del dato). Sul piano formale il controllo sarà già eseguito in automatico dal Sistema Informativo che riconoscerà dati inseriti al di fuori di range di ammissibilità e evidenzierà il superamento delle soglie di attenzione ed allarme impostate.

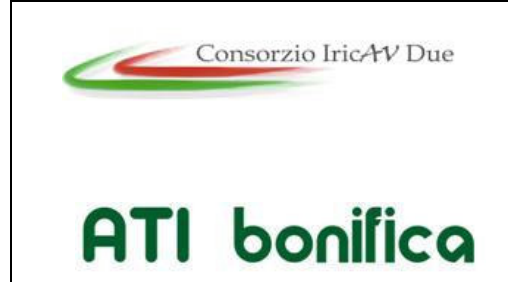

**1° Sublotto: VERONA – MONTEBELLO VICENTINO** 

Titolo: RELAZIONE GENERALE PIANO DI MONITORAGGIO AMBIENTALE PROGETTO LOTTO CODIFICA DOCUMENTO REV.  $\vert$ . Pag

### **7 DESCRIZIONE GENERALE DELL'INTERVENTO**

Il progetto della nuova linea AV/AC nel tratto in oggetto: Verona – Montebello Vicentino, si sviluppa dalla Stazione di Verona Porta Vescovo in corrispondenza del km 151+265 della linea storica corrispondente al Km 0+000 del presente progetto, fino alla progressiva km 32+525 circa, subito a monte dell'attuale stazione di Montebello Vicentino per cui non è previsto alcun intervento, per una estesa complessiva di km 32,5 km circa.

Il tracciato interessa la Regione Veneto e, in particolare, le Province di Verona, e Vicenza. I Comuni attraversati dalla linea sono complessivamente n° 8, di cui n° 6 in Provincia di Verona, n° 2 in Provincia di Vicenza.

Le opere in progetto sono rappresentate anche da:

- elettrodotto a 132 kV San Martino con estensione pari a circa 2605 metri;
- elettrodotto a 132 kV Belfiore con estensione pari a circa 1992 metri;
- elettrodotto a 132 kV San Bonifacio con estensione pari a circa 3033 metri;
- cavidotto a 132 kV con estensione pari a circa 4285 metri.

Inoltre sono previsti due siti di produzione inerti e recupero ambientale (Cava Zevio e Cava "La Gualda") e la nuova cassa di espansione prevista in comune di Zevio.

L'**apertura di nuove cave di prestito** è stata prevista in conformità a quanto definito dall'**art. 9 della LR del Veneto 9 agosto 2002, n. 15** (BUR n. 78/2002) che prevede che per opere strategiche in Legge Obiettivo (L. 21 dicembre 2001, n. 443) si possano aprire nuove cave di prestito in deroga a quanto previsto dalla LR 7 settembre 1982, n. 44 "Norme per la disciplina dell'attività di cava" e s.m.i., se positivamente valutato nell'ambito della procedura VIA Nazionale prevista per le opere in Legge Obiettivo, che permette il rilascio del provvedimento di autorizzazione alla coltivazione e che disciplina anche la modalità di ricomposizione ambientale. A tal proposito si richiama inoltre quanto definito dal Piano Cave della Regione Veneto (PRAC) del 2013 adottato con Delibera Regionale n. 2015 del 04.11.2013: "Non si considerano nei calcoli dei fabbisogni le necessità di materiale espresse dalle grandi infrastrutture viabilistiche poiché, come previsto dall'art. 9 della L.R. 9 agosto 2002 n. 15, sono state reintrodotte per tali fattispecie, nell'ambito della procedura di approvazione di V.I.A., anche la

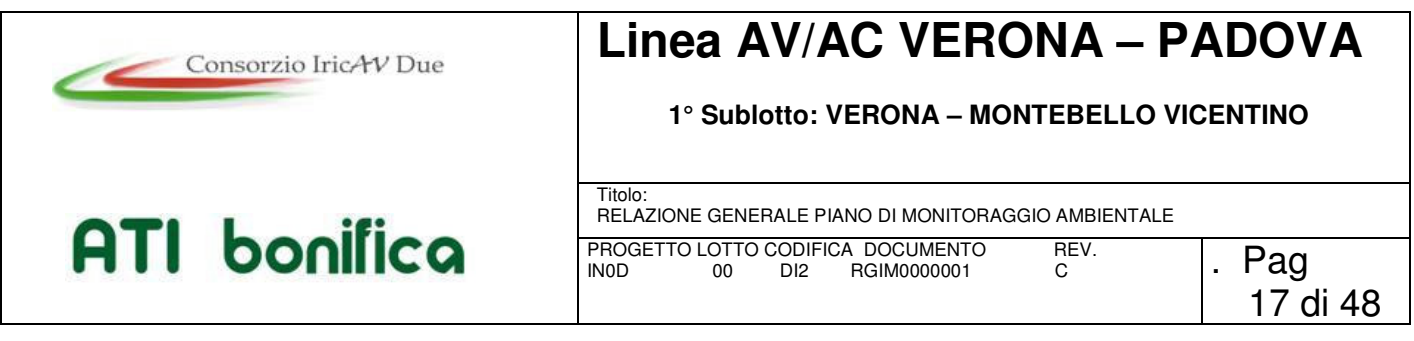

possibilità di autorizzare cave di prestito, funzionali allo specifico reperimento del materiale necessario alle realizzazione dell'opera, e quindi avulse dalla pianificazione dell'attività di cava."

### **7.1 DESCRIZIONE DEL PROGETTO DEFINITIVO**

Il progetto della nuova linea AV/AC del 1° sublotto Verona – Montebello Vicentino, si sviluppa dalla Stazione di Verona Porta Vescovo in corrispondenza del km 151+265 della linea storica corrispondente al Km 0+000 del presente progetto, fino alla progressiva km 32+525, subito a monte della attuale stazione di Montebello Vicentino per cui non è previsto alcun intervento, per una estesa complessiva di km 32,5 km circa.

Il tracciato della linea AV/AC si sviluppa in stretto affiancamento alla linea storica per circa 4 km.

In uscita lato est dalla stazione di Verona Porta Vescovo la nuova linea corre in rilevato alto analogamente all'esistente; dal km 0+775 al km 2+220, la posizione altimetrica è più bassa rispetto alla linea storica, allo scopo di minimizzare gli impatti sul contesto territoriale urbanizzato.

Dal km 1+873,81 al km 3+451,77, è previsto lo spostamento della linea storica verso nord in nuova sede (prima variante LS), essendo fortemente condizionati dalle preesistenze antropiche ubicate a sud del corridoio ferroviario.

Fino al km 3+800 circa, la nuova linea AC corre quindi in affiancamento a sud della linea storica MI-VE.

Tra il km 3+800 e il km 6+500 circa, nel territorio comunale di S. Martino Buon Albergo, la nuova linea piegando verso destra, si allontana dalla linea storica per affiancarsi al raccordo autostradale con la S.S.11. In particolare, dal km 4+941 fino al km 6+841 circa, il tracciato sottopassa tramite la galleria artificiale "S. Martino Buonalbergo", di sviluppo pari a 1.900 m., il nuovo svincolo autostradale di Verona Est, l'autostrada A4 e la Tangenziale Sud di Verona.

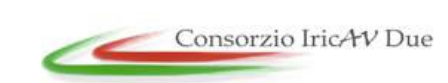

**1° Sublotto: VERONA – MONTEBELLO VICENTINO** 

# **ATI** bonifica

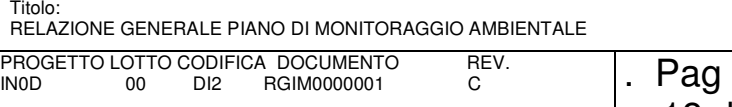

La fase di realizzazione del nodo, con particolare attenzione all'area di imbocco in galleria, ha comportato la progettazione di dettaglio di tutta una serie di deviazioni di viabilità e di corsi d'acqua, con l'obiettivo di limitare al massimo le soggezioni imposte al traffico stradale, essendo quest'ultimo contraddistinto anche da una elevata percentuale di mezzi pesanti; l'intero intervento è stato infatti impostato in modo tale di garantire le stesso corsie per senso di marcia della situazione esistente.

Proseguendo, dal km 7+660 al km 10+020 è previsto il passaggio in viadotto per l'attraversamento del Torrente Fibbio (L=2.360 m.) e delle relative aree contermini aventi valenza agricola di rilievo.

Da qui, il tracciato prosegue in rilevato, per circa 1.500 m, riportandosi poi in viadotto per il superamento del Torrente Illasi (L=213 m.).

Superato il Torrente Illasi (al km 11+535) e a breve distanza il Torrente Prognolo (al km 11+700 circa) per mezzo di un unico viadotto, la livelletta del tracciato tende a riabbassarsi per riportarsi al piano campagna e si sviluppa pressochè in orizzontale per circa 3 km con altezze di sede in rilevato che vanno dai 2 ai 3 m.. In questo tratto sono previste importanti opere: Ponte sul Canale Dugale (L=25m) al km 12+315 circa, oltre a 2 cavalcaferrovia (km 12+594,43 e km 13+240) che garantiscono la continuità di importanti direttrici viarie locali in comune di Belfiore, quali la Nuova Strada Provinciale "Porcilana" al km 13+240.

#### **La Variante Di San Bonifacio (Dal Km. 12+725 Al Km. 29+482.31)**

Dal km 12+725, ad ovest della cittadina di San Bonifacio, il tracciato della linea AV/AC prosegue in nuova sede propria a sud del centro abitato, in affiancamento alla Strada SP "Porcilana", senza tuttavia poter sfruttare al massimo l'affiancamento a causa della presenza di varie rotatorie stradali, che impongono sempre un distanziamento minimo tra la infrastruttura ferroviaria e quella stradale.

Un punto di controllo del tracciato è posizionato in corrispondenza di inizio (km 16+450) e fine (km 17+925) della prima deviazione necessaria della Strada Provinciale "Porcilana".

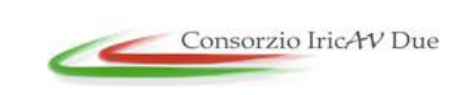

**1° Sublotto: VERONA – MONTEBELLO VICENTINO** 

# **ATI** bonifica

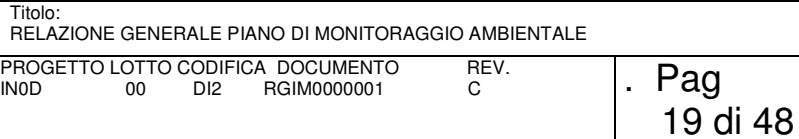

Dal km 16+000 in poi l'asse risulta completamente esterno al corridoio del PP. Un nuovo sottovia è ubicato al km 16+194 circa, mentre un secondo attraversamento del fosso Dugale ha richiesto l'inserimento di un ponte di 22 m di luce al km 16+500 circa. Una seconda deviazione della Porcilana nasce all'altezza del km 18+600 c.a. della linea AC/AV all'inizio di un'opera connessa allo scavalco della SP 38. In corrispondenza dell'intersezione fra la attuale Porcilana e la SP38, in adiacenza al corridoio ferroviario, le rampe d'innesto a sud dell'attuale rotatoria sono integrate con un sistema di svincolo di tipo indiretto che permette tutte le i movimenti di scambio fra le direzioni interessate. E' inserito un cavalcaferrovia lungo la SP 38, che permette di scavalcare sia la Porcilana che la nuova linea AV/AC.

Al km 20+219,51 inizia il viadotto Alpone della lunghezza totale di 1.772 m che supera, oltre che una strada comunale ed una serie di attraversamenti idraulici minori, anche l'alveo del torrente Alpone.

In adiacenza al viadotto Alpone, dal km 19+950 circa inizia anche la terza variante della Porcilana, che termina al km 21+641 in corrispondenza dell'esistente rotatoria ubicata subito a Nord del nuovo tracciato ferroviario. Le luci del viadotto sono debitamente dimensionate per ospitare, in sicurezza, il sottopassaggio dei rami stradali di raccordo previsti.

Terminato il viadotto Alpone al km 21+991,51, il tracciato prosegue in rilevato fino alla spalla lato ovest del viadotto denominato S.Bonifacio alla progressiva km 24+874,84, che termina alla progressiva km 25+314,84. Nel tratto che precede il viadotto S.Bonifacio sono previsti 3 sottovia atti a garantire la necessaria continuità della viabilità esistente e il ponte sul dev. Dugaletto (L=22,00 m).

Nel passaggio dal Comune di S.Bonifacio al Comune di Lonigo, il tracciato della nuova linea AC curva verso nord-est.

Un tratto in rilevato porta fino al km 27+325, dove è posizionato lo scavalco in cavalcaferrovia sia della linea ferroviaria di progetto che di quella storica posta a monte.

Al km 27+560 è posizionata la Nuova Stazione di Lonigo. Sono state studiate le viabilità di collegamento fra stazione e rete locale sia veicolari che pedonali, Il riassetto funzionale del nodo di Lonigo prevede anche l'inserimento di aree di

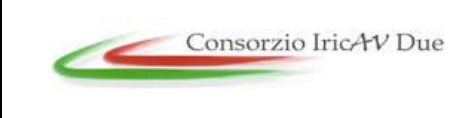

**1° Sublotto: VERONA – MONTEBELLO VICENTINO** 

# **ATI** bonifica

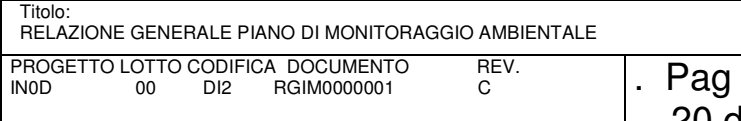

parcheggio per auto, moto e biciclette oltre ad una fermata per i bus navetta per lo scambio modale.

Dal km 27+770, fino a fine sub lotto al km 32+525, il tracciato AV/AC corre di nuovo in affiancamento ed in maniera complanare a sud della Linea Storica.

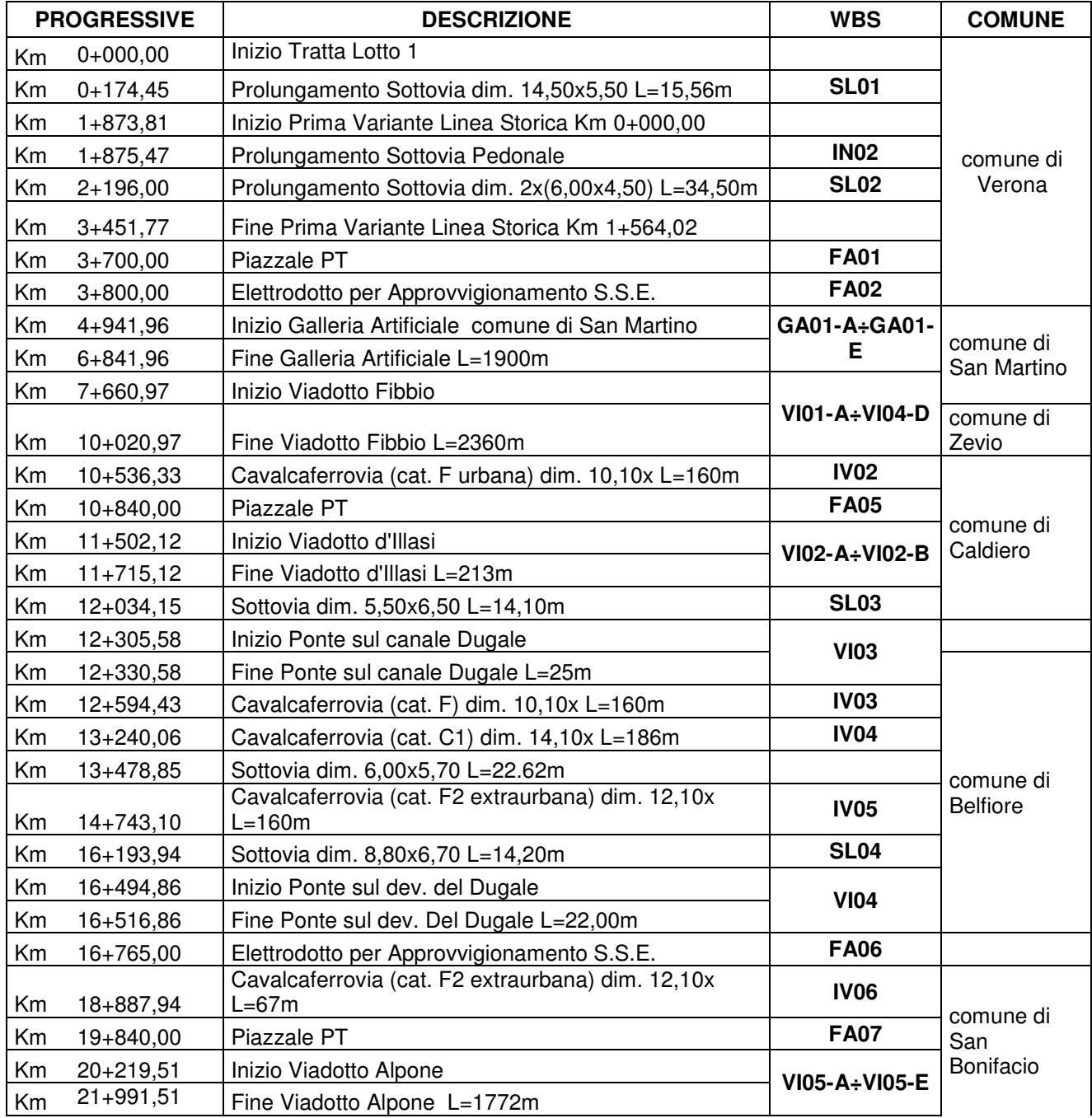

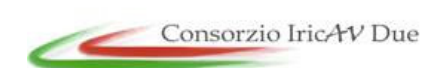

#### **1° Sublotto: VERONA – MONTEBELLO VICENTINO**

# ATI bonifica

#### Titolo: RELAZIONE GENERALE PIANO DI MONITORAGGIO AMBIENTALE PROGETTO LOTTO CODIFICA DOCUMENTO REV.  $\vert$ . Pag

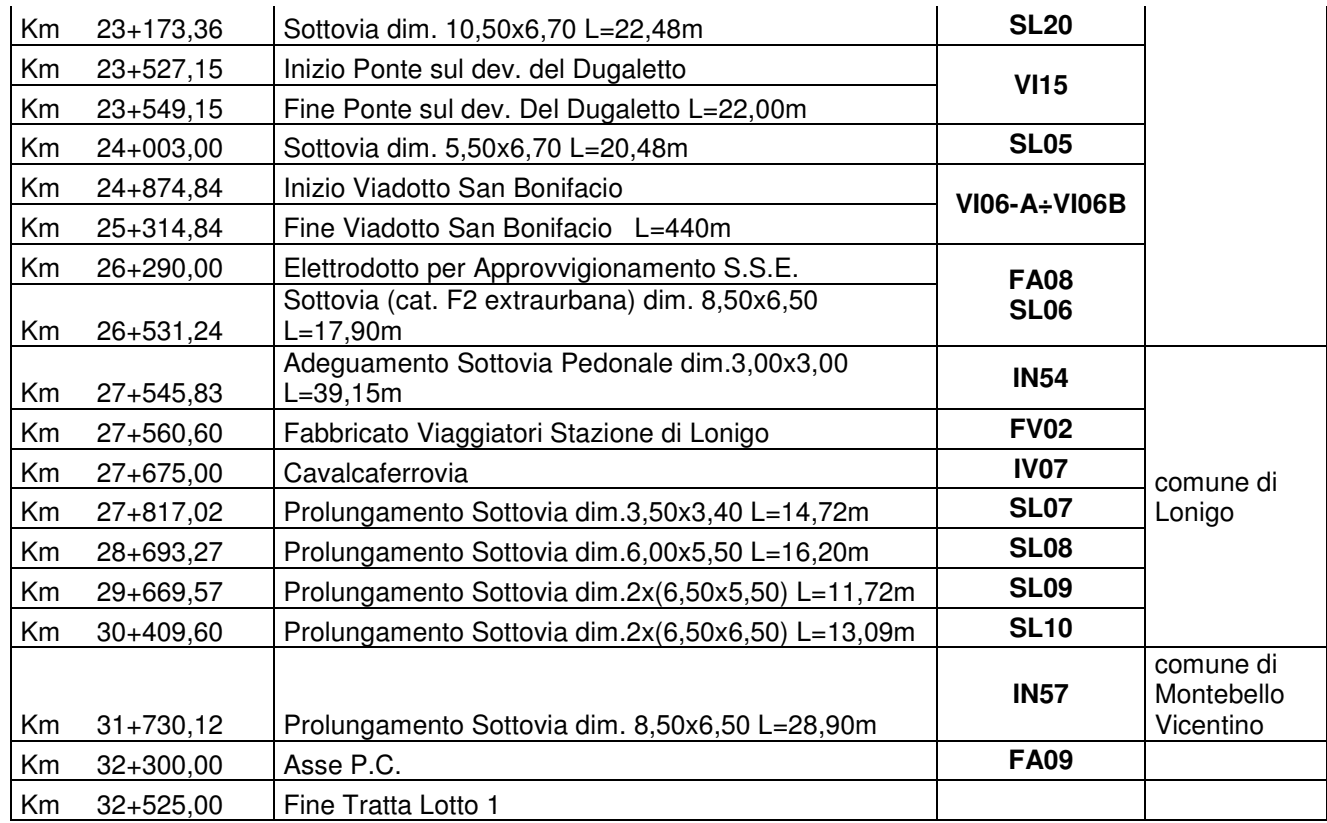

Tab. 7-1: sintesi interventi

#### **7.2 I SITI DI PRODUZIONE INERTI E RECUPERO AMBIENTALE**

Il progetto di coltivazione e di recupero interessa n. 2 cave di prestito realizzate appositamente per l'opera ubicate nel Comune di Zevio (VR) e in Loc. La Gualda nel Comune di Montebello Vicentino (VI), per l'estrazione di sabbia e ghiaia per l'approvvigionamento di inerti e successivo riempimento/rimodellamento con il materiale non riutilizzabile in sito e di quello proveniente dagli scavi.

Il progetto prevede inoltre la realizzazione di una cassa di espansione localizzata in comune di Zevio (VR) a est del centro urbano e in prossimità del fiume Adige.

Il titolare dell'autorizzazione pertanto sarà il General Contractor Iricavdue.

Il titolo di disponibilità dei terreni sarà costituito dalla procedura di occupazione temporanea per Pubblica Utilità, richiesta sempre nell'ambito del Progetto Definitivo.

Si segnala che nell'intorno dell'Opera le cave autorizzate esistenti sul mercato sono autorizzate a fornire materiale, ma in genere non sono autorizzate a riceverne per il

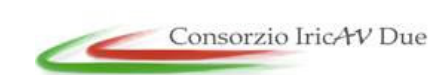

**1° Sublotto: VERONA – MONTEBELLO VICENTINO** 

# **ATI** bonifica

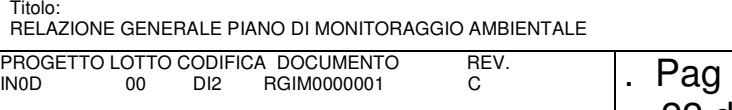

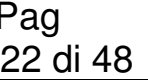

ritombamento, fatto salvo alcune eccezioni. Per tale motivo, al fine di minimizzare i trasporti ed i relativi impatti, limitare lo smaltimento dei materiali idonei al riempimento, si privilegia l'ipotesi di utilizzare i materiali provenienti dagli scavi per il ripristino della nuove cave di prestito. La previsione estrattiva e di recupero ambientale di seguito illustrata trova giustificazione nel corso dello specifico studio prodotto.

Il progetto è stato redatto con riferimento a quanto previsto dalla normativa tecnica vigente. L'attività di coltivazione di cave nella Regione Veneto è soggetta alle disposizioni della L.R. 07.09.1982, n. 44 – "Norme per la disciplina dell'attività di cava" – di competenza regionale poiché ancora vigente in regime transitorio.

Con deliberazione n. 2015 in data 4.11.2013 la Giunta Regionale ha quindi adottato il Piano Regionale delle Attività di Cava (PRAC), che regola le attività estrattive la produzione di sabbia e ghiaia, detrito e calcari per costruzioni, e avviato la fase di pubblicazione e di raccolta delle osservazioni.

Lo stesso Piano prevede che nei fabbisogni regionali pianificati non sono considerate le necessità di materiale espresse dalle grandi infrastrutture viabilistiche poiché, come previsto dall'art. 9 della L.R. 9 agosto 2002 n. 15, sono state reintrodotte per tali fattispecie, nell'ambito della procedura di approvazione di V.I.A., anche la possibilità di autorizzare cave di prestito, funzionali allo specifico reperimento del materiale necessario alle realizzazione dell'opera, e quindi avulse dalla pianificazione dell'attività di cava.

L'accesso ai siti, localizzato rispettivamente in adiacenza e in prossimità dalla linea ferroviaria, è garantito da viabilità locale e piste di cantiere a sud est dell'area di cava.

#### **Cava Zevio**

L'area in oggetto è posta a nord-est dell'abitato del Comune di Zevio (VR), attualmente adibita ad uso agricolo.

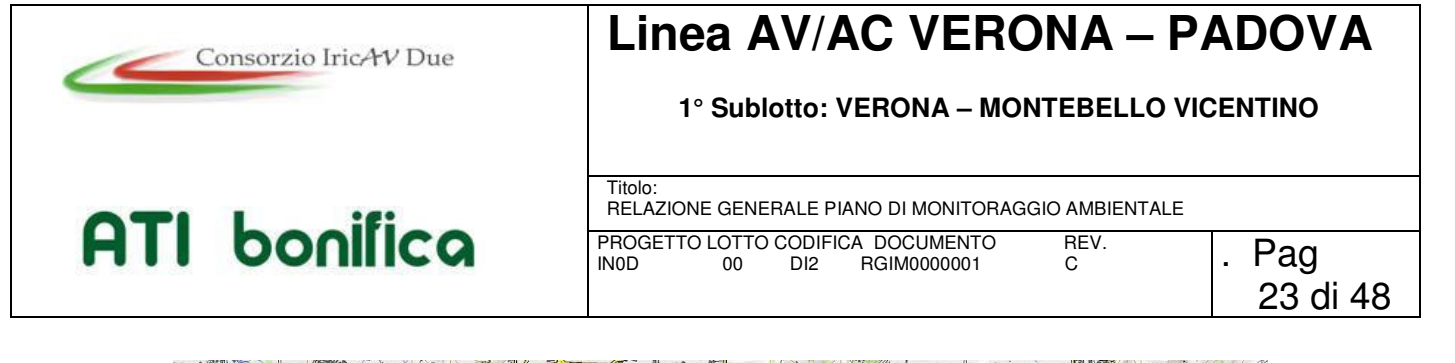

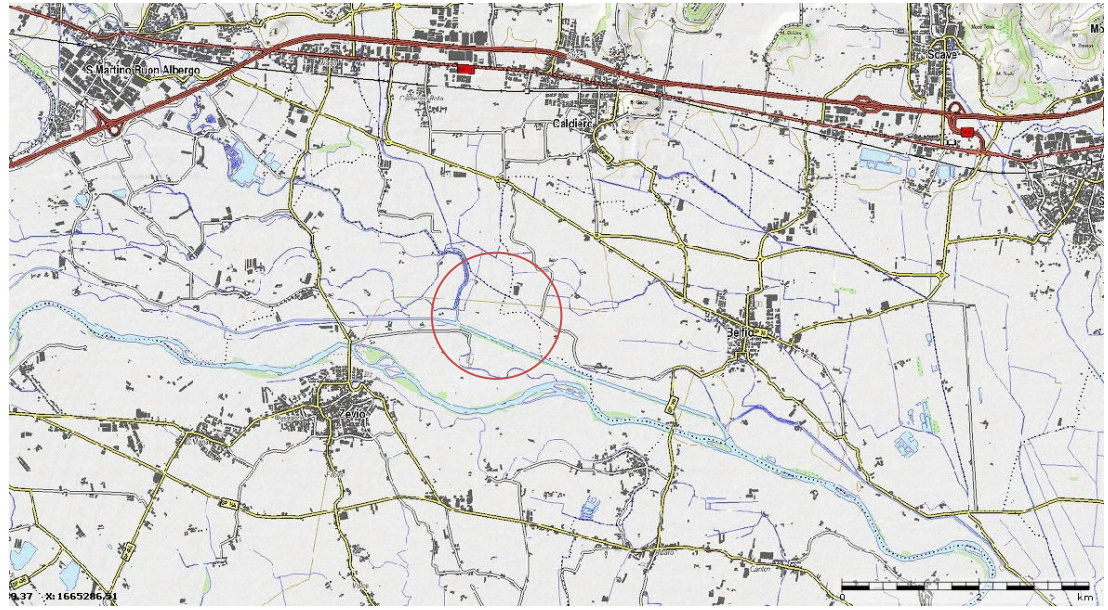

Fig. 7-2: Inquadramento territoriale dell'area di cava di Zevio (VR) - Loc. Sabbionara

Il progetto di scavo prevede la realizzazione di una cava a fossa, sottofalda, in cui l'altezza di scavo varierà intorno ai 10 m. Il fondo della cava presenterà superficie orizzontale alla quota di 17.60 m s.l.m. Al fine di non compromettere insieme l'intera area di cava, la coltivazione procederà per fasce parallele di larghezza non superiore a 20 metri; la coltivazione sarà articolata su di una striscia di scotico, una striscia di scavo ed una in recupero.

La potenzialità dell'area in oggetto, considerando i volumi complessivi del giacimento naturale, con calcolo eseguito "a sezioni ragguagliate", al netto delle distanze di legge derogabili, risulta pari a 1.663.398 m<sup>3</sup>.

Le superfici e gli spessori di scavo nonché i quantitativi di materiali estraibili sono riportati nella seguente tabella:

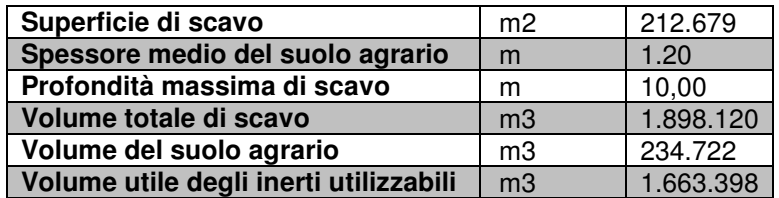

Fig. 7-3: Tabella riassuntiva delle superfici, dei volumi e delle profondità di scavo

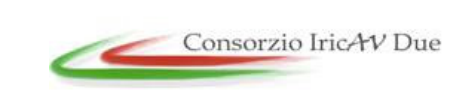

**1° Sublotto: VERONA – MONTEBELLO VICENTINO** 

# **ATI** bonifica

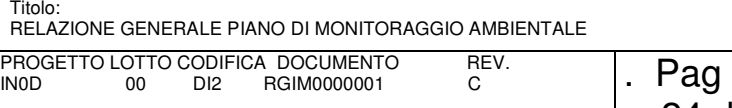

Complessivamente, pertanto, nella nuova unità estrattiva potranno essere asportati 1.663.398 m<sup>3</sup> di inerti al netto dei volumi provenienti dalle fasce di rispetto, mentre il terreno vegetale ammonterà a 234.722 m<sup>3</sup>. Si consideri che dal calcolo dei volumi eseguito è stato sottratto il volume derivante dalla presenza delle aree di rispetto dei tralicci corrispondente a 42.469 m<sup>3</sup>.

La produzione dei materiali di scavo avverrà lungo tutto il tracciato dell'opera ferroviaria Verona-Montebello Vicentino e delle opere connesse; pertanto l'opera stessa costituisce il sito di produzione dei materiali da utilizzarsi per le fasi di ritombamento dell'area di cava,come indicato nel Piano di Utilizzo delle Terre e Rocce da Scavo a cui si rimanda. Il ripristino delle aree di cava dovrà garantire la restituzione finale a delle aree i proprietari ad uno stato il più possibile simile a quello originario, con l'obiettivo principale di predisporre un suolo nella sua fase iniziale, che abbia caratteristiche tali da assicurare la naturale evoluzione nel tempo.

#### **Cassa di espansione Zevio**

L'intervento di progetto riguarda la realizzazione di una cassa di espansione lungo il corso del fiume Adige, nel tratto compreso tra la presa del canale Ex S.A.V.A. fino alla confluenza con il torrente Alpone ad Albaredo.

In particolare, l'intervento interessa una porzione di golena, attualmente adibita a uso agricolo e totalmente in proprietà privata, ubicata in sinistra idraulica, in comune di Zevio (VR), come rappresentato in Figura.

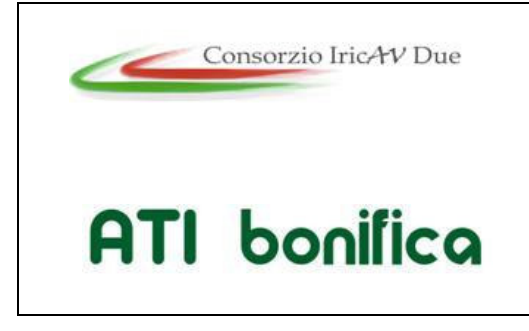

#### **1° Sublotto: VERONA – MONTEBELLO VICENTINO**

Titolo: RELAZIONE GENERALE PIANO DI MONITORAGGIO AMBIENTALE PROGETTO LOTTO CODIFICA DOCUMENTO REV.  $\vert$ . Pag

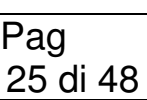

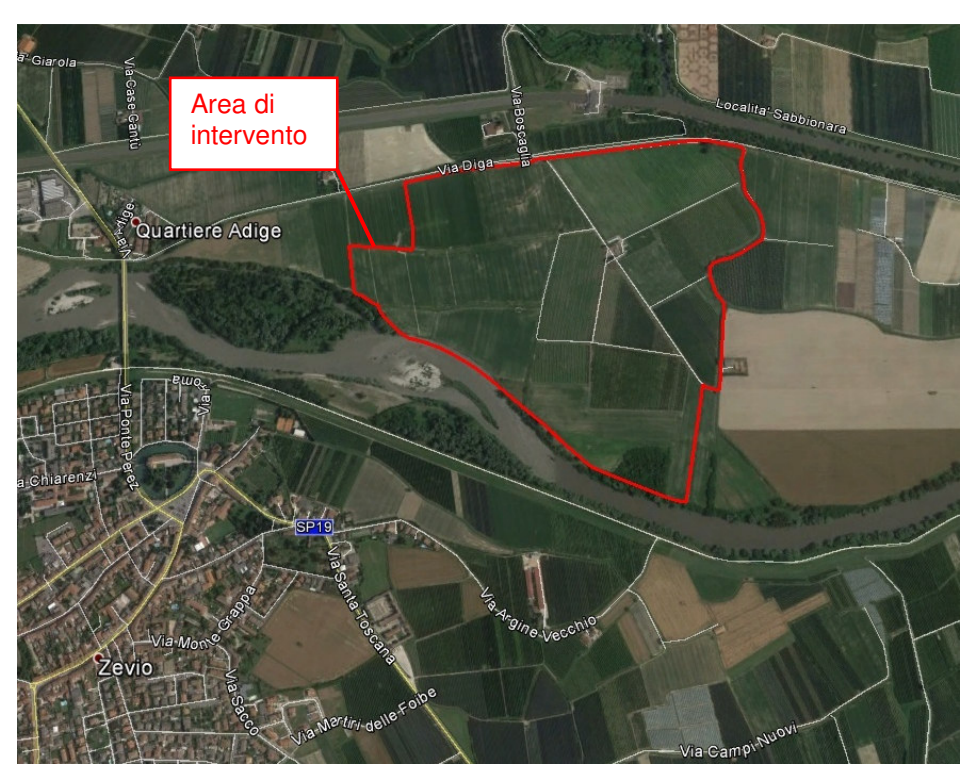

Fig. 7-4: Inquadramento territoriale dell'area cassa di espansione Zevio

L'area in oggetto ha una superficie complessiva di circa 72 ha e quote altimetriche comprese tra 28÷30 m s.m.m.

La cassa di espansione sarà costituita da un bacino di laminazione, che utilizzerà la quasi la totalità dell'area disponibile (circa 65 ha adibiti a cassa). Il bacino verrà realizzato con uno scavo a profondità media di circa 4.0 m dal piano campagna, in modo tale da permettere l'invaso di circa 1.900.000 m<sup>3</sup> d'acqua. Per realizzare l'intervento si renderà necessaria la movimentazione, con successivo allontanamento, del materiale inerte proveniente dagli scavi, il cui volume si stima pari a circa 2.750.000 m³.

Il funzionamento idraulico dell'opera seguirà lo schema di cassa di espansione "in derivazione", in cui l'invaso temporaneo dell'acqua all'interno dell'area avverrà in un bacino separato dall'alveo principale e dal terreno circostante. Il riempimento del bacino avverrà attraverso un'opera di presa, costituita da uno sfioratore di larghezza e quota di sfioro adeguati a far transitare la portata di progetto. Per garantire il corretto

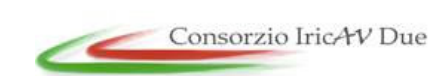

**1° Sublotto: VERONA – MONTEBELLO VICENTINO** 

# **ATI** bonifica

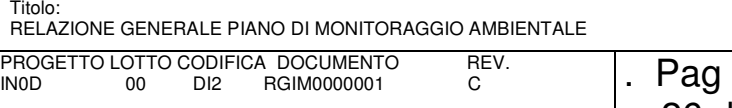

funzionamento dell'opera di presa sarà necessario che la scala delle portate della sezione di deflusso non subisca dei cambiamenti nel corso del tempo, in modo tale da consentire l'innesco dello sfioratore di presa nelle condizioni di progetto. Per tale motivo potrà essere necessario realizzare, immediatamente a valle dell'opera di presa, una soglia per la stabilizzazione del fondo.

La restituzione delle acque avverrà attraverso un manufatto di scarico, che verrà realizzato nella zona di valle del bacino di laminazione. Il manufatto sarà costituito, in prima ipotesi, da scatolari in calcestruzzo di dimensioni adeguate e regolabili per mezzo di paratoie piane a scorrimento verticale.

Verranno inoltre stabilizzate le sponde in erosione e in prossimità dell'opera di presa e di restituzione della cassa di espansione mediante la realizzazione di protezioni spondali in scogliera a massi.

#### **Cava La Gualda**

L'area in cui è prevista la cava La Gualda, è posta a Ovest della frazione di Paulona nel Comune di Montecchio Maggiore (VI), in località Gualda e a circa 3,0 km a Nord-Est dall'abitato di Montebello Vicentino.

L'area di cava è suddivisa in due settori denominati Zona A (mq 92.737 mq) e Zona B (95.219 mq) tra loro distanti 330 mt circa.

La Zona A ricade nel Comune di Montecchio Maggiore, la Zona B nel Comune di Montebello Vicentino.

I terreni limitrofi della Zona A sono interessati dalla presenza a lato dei medesimi di edifici rurali e da una strada locale (Via Pagliarina), la Zona B si pone nelle vicinanze di due tralicci e di un canale. Per l'accesso alle aree, si provvederà a realizzare i percorsi interni di accesso ai fronti ed al fondo cava.

La potenzialità dell'area, considerando i volumi complessivi del giacimento naturale, con calcolo eseguito "a sezioni ragguagliate", al netto delle distanze di legge derogabili, corrisponde per la cava GUALDA ZONA A a circa 642.432 mc, mentre il

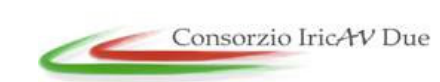

**1° Sublotto: VERONA – MONTEBELLO VICENTINO** 

# ATI bonifica

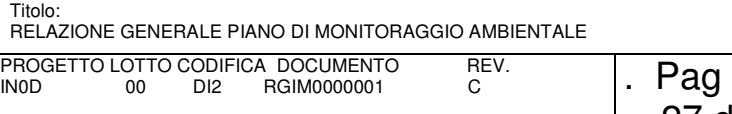

materiale destinato effettivamente alla coltivazione per il successivo utilizzo a fini edili e stradali risulta pari a circa 416.493 mc.

Relativamente a GUALDA ZONA B i metri cubi totali sono pari a 385.647 mc, mentre il materiale destinato effettivamente alla coltivazione per il successivo utilizzo a fini edili e stradali risulta pari a circa 189.940 mc. Il totale di materiale utile è pari a 606.433 mc.

Tale identificazione volumetrica del giacimento è relativa unicamente alla perimetrazione dell'area in disponibilità, fino alle profondità massime di scavo previste.

Il progetto di sistemazione finale, ovvero di ripristino delle aree di cava ha come obiettivo principale quello di predisporre un suolo nella sua fase iniziale, che abbia caratteristiche tali da assicurare la naturale evoluzione nel tempo. Occorre, infatti, considerare che il suolo in natura è il frutto dell'interazione di diversi fattori (tra i quali: clima, substrato, morfologia, vegetazione, azione antropica, tempo) che segue un'evoluzione lunga e complessa; le azioni di ripristino avranno, come obiettivo la ricostituzione di un suolo adeguato alla ripresa dell'attività agricola (eliminare perché non vi sono ripristini forestali).Per la restituzione ad uso agricolo delle aree di cava si utilizzeranno, prioritariamente, gli strati di suolo superficiali risultanti dallo scotico effettuato nelle fasi preliminari della preparazione dell'area di cava alla coltivazione che in fase di ripristino dovrà essere ricostruito in modo da garantire lo spessore adeguato alle necessità agronomiche.

Il suolo sarà ripristinato con una stratigrafia quanto più possibile simile a quella originaria. In particolare saranno ricostruiti gli orizzonti, rispettandone potenza, tessitura specifica e contenuto in scheletro.

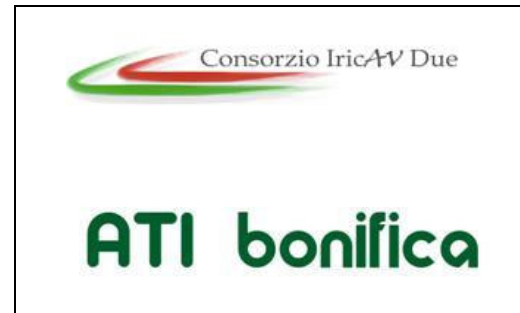

**1° Sublotto: VERONA – MONTEBELLO VICENTINO** 

Titolo: RELAZIONE GENERALE PIANO DI MONITORAGGIO AMBIENTALE PROGETTO LOTTO CODIFICA DOCUMENTO REV.  $\vert$ . Pag

### **8 CANTIERIZZAZIONE**

All'interno del paragrafo in oggetto vengono fornite indicazioni sul programma dei lavori, sulle aree di cantiere previste, sulle cave, siti di riutilizzo e discariche utilizzate per la realizzazione dell'opera e sulla viabilità di cantiere; inoltre sono date indicazioni sul piano di approvvigionamento idrico e sugli aspetti ambientali connessi alla stessa cantierizzazione.

### **8.1 SUDDIVISIONE IN LOTTI COSTRUTTIVI**

Per i lavori civili della Tratta LF1 Verona – Montebello Vicentino, allo scopo di ridurre l'impatto della circolazione di mezzi sulla viabilità esistente e di utilizzare risorse in modo omogeneo per l'intero periodo di costruzione, si è considerato di programmare i lavori in tre distinte serie.

In particolare si ipotizza la suddivisione del tracciato in 3 lotti costruttivi, aventi estensione:

- Lotto 1 da km  $0+000$  a km  $10+045$ :
- Lotto 2 da km  $10+045$  a km  $19+159$ :
- Lotto 3 da km 19+159 a Km 32+525.

Ciascun lotto costituisce una parte sostanzialmente indipendente del nuovo tracciato ferroviario per quel che riguarda le operazioni di costruzione e organizzazione di cantiere.

### **8.2 CANTERI PREVISTI PER IL SUBLOTTO LF1**

Sulla base di quanto sopra espresso, per la realizzazione del Sub-Lotto LF1, si prevede complessivamente l'impianto di n°13 cantieri, cosi suddivisi:

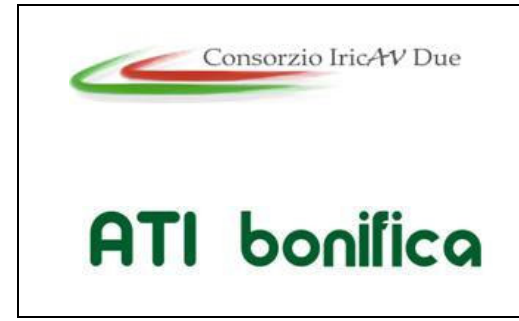

**1° Sublotto: VERONA – MONTEBELLO VICENTINO** 

Titolo: RELAZIONE GENERALE PIANO DI MONITORAGGIO AMBIENTALE PROGETTO LOTTO CODIFICA DOCUMENTO REV.  $\vert$ . Pag

29 di 48

- 4 Campi Base;
- 3 Cantieri Industriali con relative annesse aree operative;
- 5 Cantieri Operativi;
- 1 Cantiere di Armamento;
- 1 Cantiere Tecnologico.

Di seguito si riporta una tabella riepilogativa di sintesi, suddivisa per lotti, con indicati i seguenti elementi caratteristici:

- Denominazione area;
- Progressiva;
- Superficie;
- Presenza di aree per lo stoccaggio di reflui e fanghi;
- Presenza di aree per lo stoccaggio dei terreni;
- Presenza di impianti di betonaggio e/o prefabbricazione;
- Eventuale area operativa annessa al cantiere industriale.

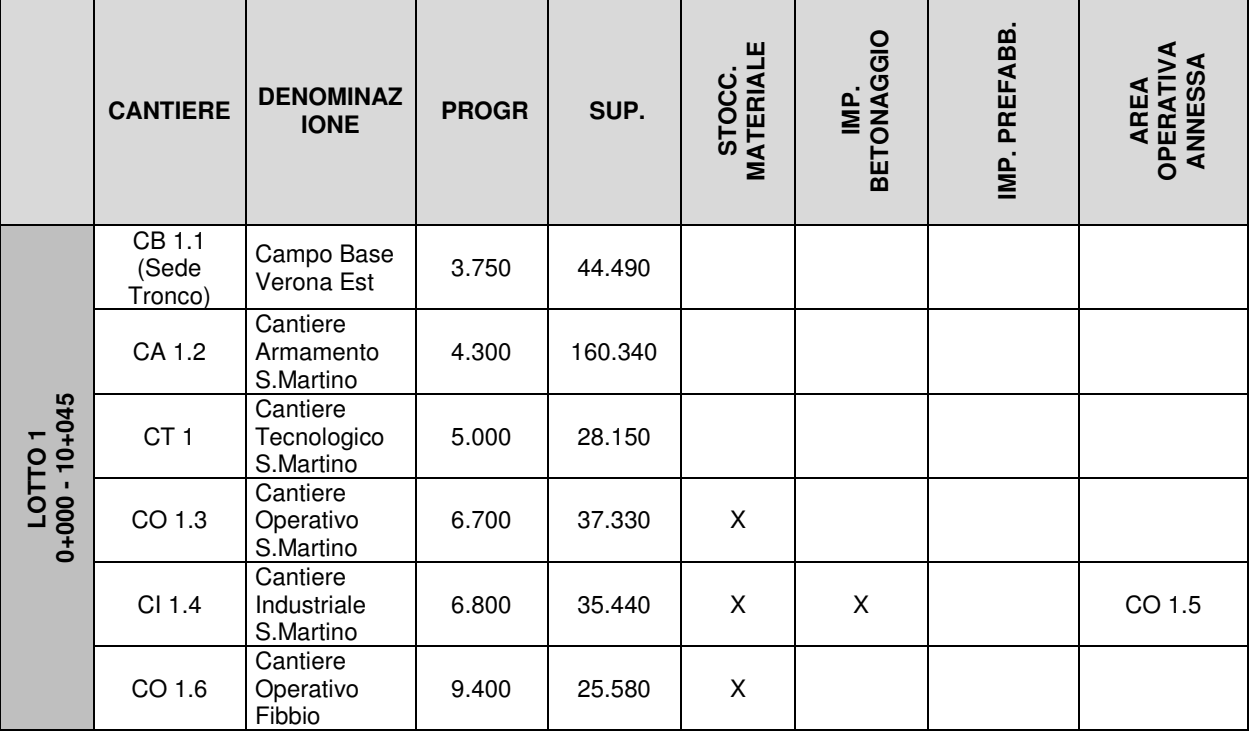

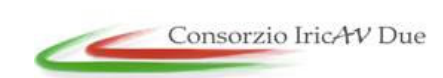

#### **1° Sublotto: VERONA – MONTEBELLO VICENTINO**

# **ATI** bonifica

#### Titolo: RELAZIONE GENERALE PIANO DI MONITORAGGIO AMBIENTALE PROGETTO LOTTO CODIFICA DOCUMENTO REV.<br>
INOD 00 DI2 RGIM0000001 C LOTTO CODIFICA DOCUMENTO REV. **Pag**

30 di 48

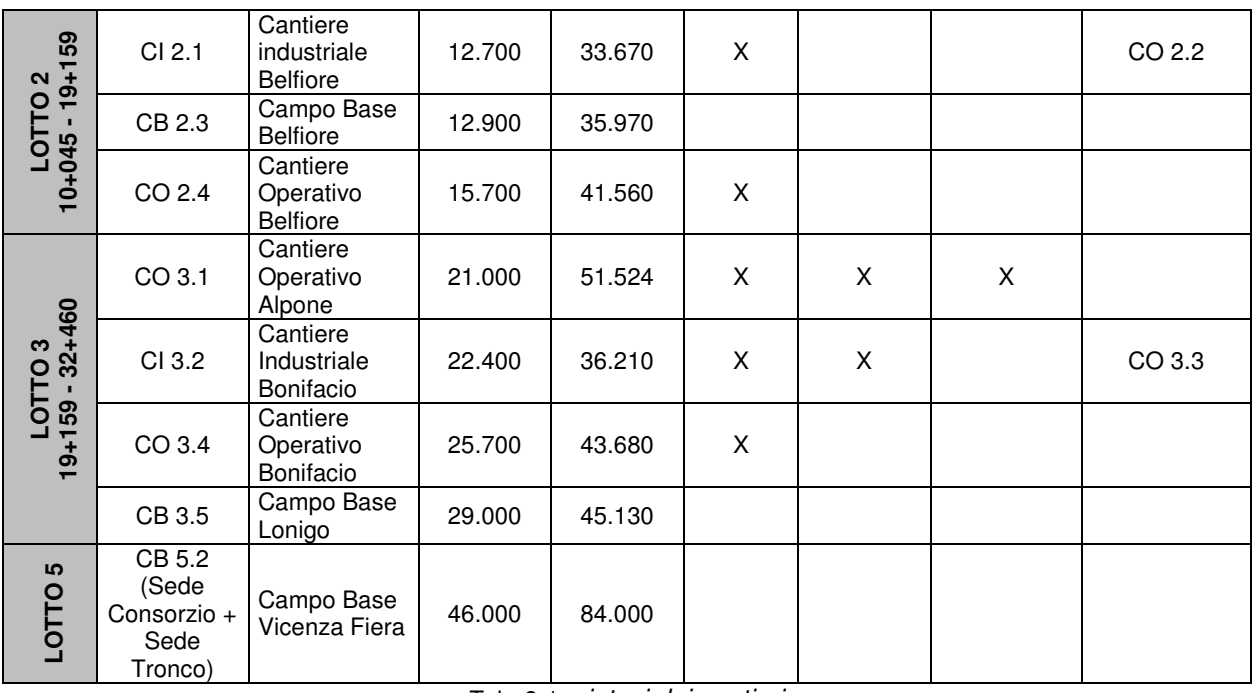

Tab. 8-1: sintesi dei cantieri

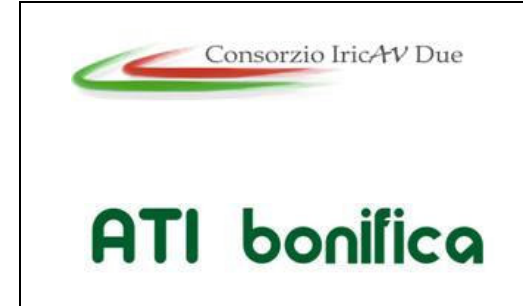

**1° Sublotto: VERONA – MONTEBELLO VICENTINO** 

Titolo: RELAZIONE GENERALE PIANO DI MONITORAGGIO AMBIENTALE PROGETTO LOTTO CODIFICA DOCUMENTO REV.  $\vert$ . Pag

### **9 L'APPROCCIO METODOLOGICO ALL'IDENTIFICAZIONE DEI PUNTI DI MONITORAGGIO**

Una volta identificata la sensibilità delle aree (SIA - Studio di Impatto Ambientale) sono stati valutati gli impatti attraverso l'assegnazione di un giudizio di impatto formalizzato basato su 2 parametri il livello di pressione ambientale e la sensibilità.

Il livello di pressione ambientale definisce l'entità dell'alterazione attesa dello stato della componente, commisurata alla probabilità che si verifichi l'evento/azione progettuale scatenante ed alla durata/reversibilità della perturbazione. Tale parametro viene complessivamente assegnato sulla base di 3 sotto-parametri:

- magnitudo potenziale (M): è la misura o la dimensione massima dell'alterazione dello stato della componente attesa come conseguenza dell'azione di un determinato fattore di pressione indotto dagli interventi di progetto sul territorio;
- probabilità (P): è la probabilità stimata associata all'evento che produce un determinato fattore di pressione;
- reversibilità (R): esprime il tempo necessario al recupero ed al ripristino delle condizioni ante opera da parte del sistema ambientale.

Quindi per ogni componente ambientale gli specialisti hanno definito per l'area di studio in esame la sensibilità e valutato gli impatti secondo i parametri sopra elencati, arrivando a definire il livello dell'impatto ambientale.

Tali impatti, per ogni componente, sono stati rappresentati nelle carte (Carte di sintesi degli impatti) che individuano gli ambiti di impatto relativi sia all'infrastruttura che alla cantierizzazione dell'opera.

Identificate le aree di impatto si è proceduto alla valutazione della necessità e della possibilità di monitorare quell'area. Successivamente si sono definite le attività e determinati i parametri da monitorare. Il dettaglio di tali considerazioni viene riportato nei singoli capitoli specialistici del Progetto di Monitoraggio Ambientale (PMA).

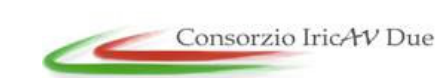

**1° Sublotto: VERONA – MONTEBELLO VICENTINO** 

# **ATI** bonifica

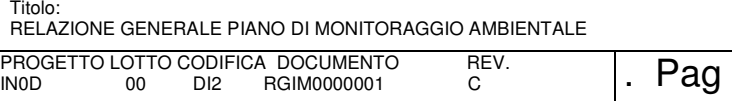

I dettagli relativi alla identificazione dei punti di monitoraggio e alla scelta dei parametri da monitorare sono contenuti all'interno delle singole componenti ambientali.

Tutti punti di monitoraggio sono stati identificati attraverso un sistema di codifica univoco che consentirà il trattamento dei dati di rilievo attraverso il sistema informativo. Il codice identificativo dei punti di monitoraggio viene riportato nelle planimetrie relative alle singole componenti ambientali. Di seguito si riportano le tabelle che descrivono il sistema di codifica utilizzato.

Il codice è composto da una stringa di 13 caratteri (10 caratteri separati da 3 trattini) così organizzati:

• Nome componente - Metodica (XX) - Comune (YY) - n° (ZZZ)

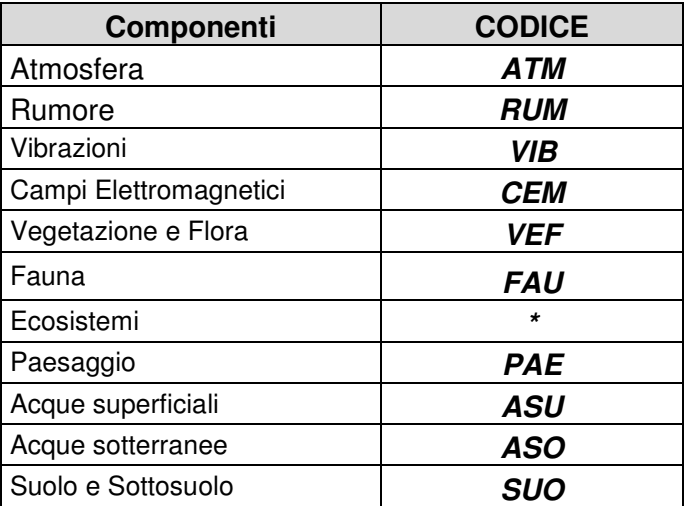

Per quanto riguarda le componenti ambientali le codifiche sono le seguenti :

\* Non si prevede di effettuare campionamenti specifici, ma di utilizzare i dati derivanti dalle analisi sulle componenti floristiche, vegetazionali e faunistiche.

Di seguito si riporta l'elenco delle metodiche e i corrispettivi codici.

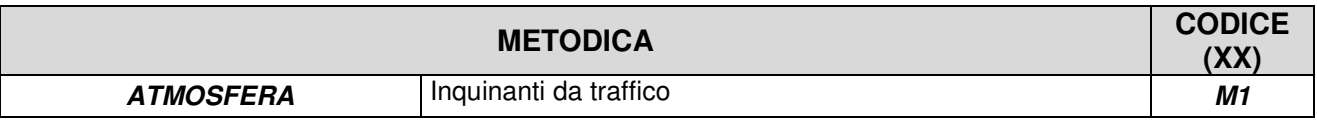

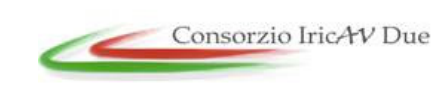

#### **1° Sublotto: VERONA – MONTEBELLO VICENTINO**

# **ATI** bonifica

#### Titolo: RELAZIONE GENERALE PIANO DI MONITORAGGIO AMBIENTALE PROGETTO LOTTO CODIFICA DOCUMENTO REV.<br>
INOD 00 DI2 RGIM0000001 C  $\frac{1}{100}$   $\frac{1}{100}$   $\frac{1$

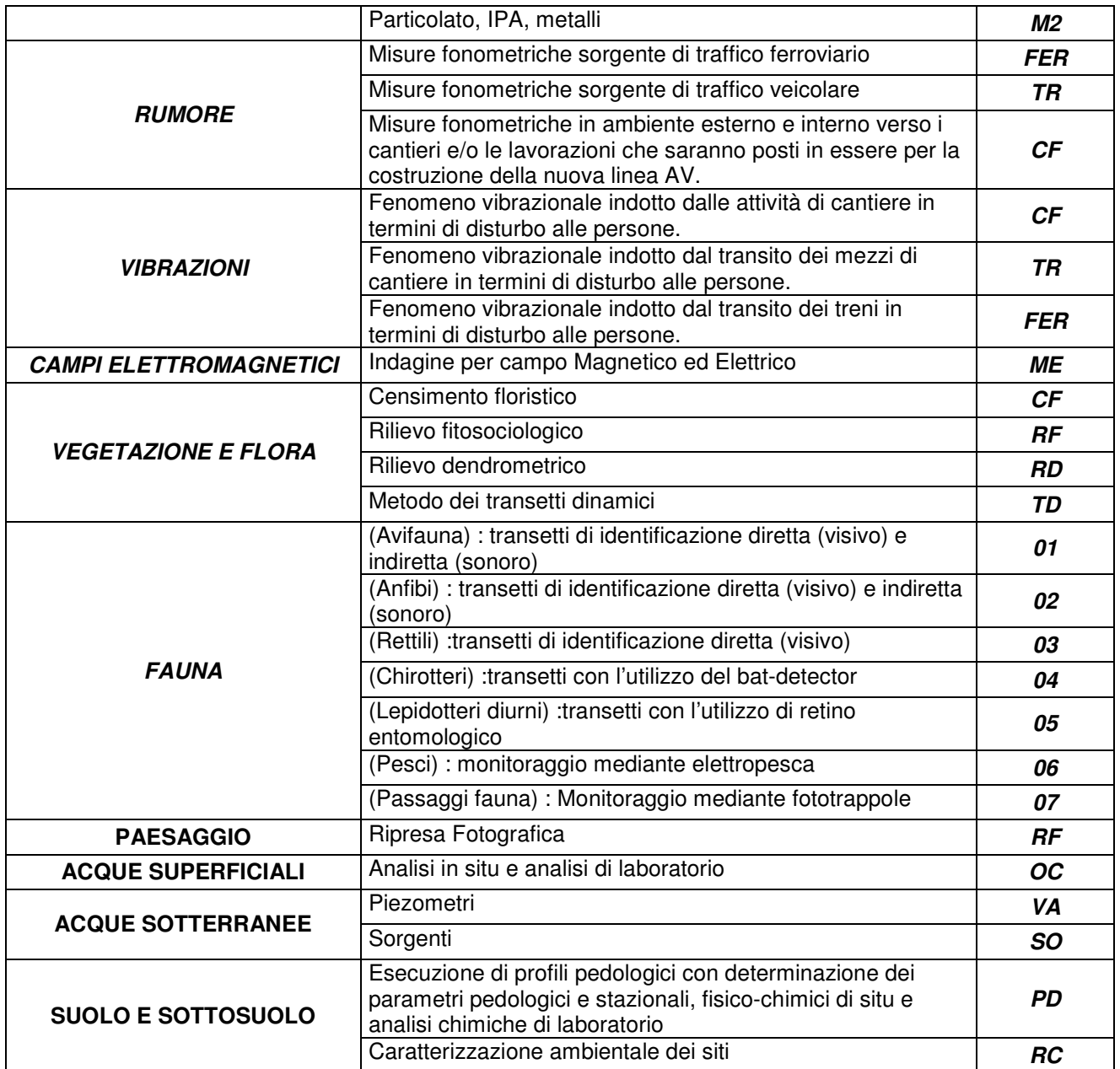

Di seguito si riporta l'elenco dei comuni interessati e i corrispettivi codici.

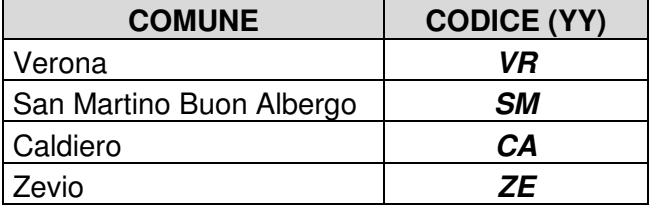

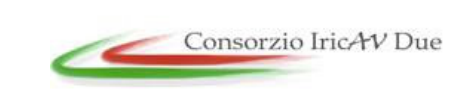

#### **1° Sublotto: VERONA – MONTEBELLO VICENTINO**

# **ATI** bonifica

#### Titolo: RELAZIONE GENERALE PIANO DI MONITORAGGIO AMBIENTALE PROGETTO LOTTO CODIFICA DOCUMENTO REV.  $\vert$ . Pag

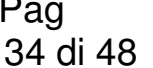

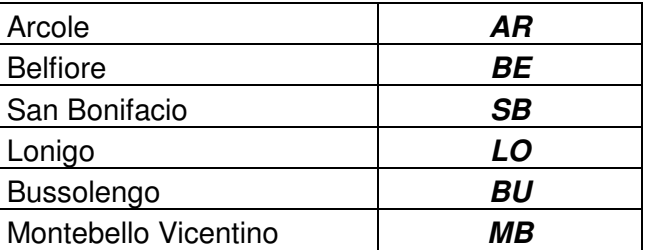

Si riporta schema sintetico del codice dei punti del Piano di Monitoraggio Ambientale.

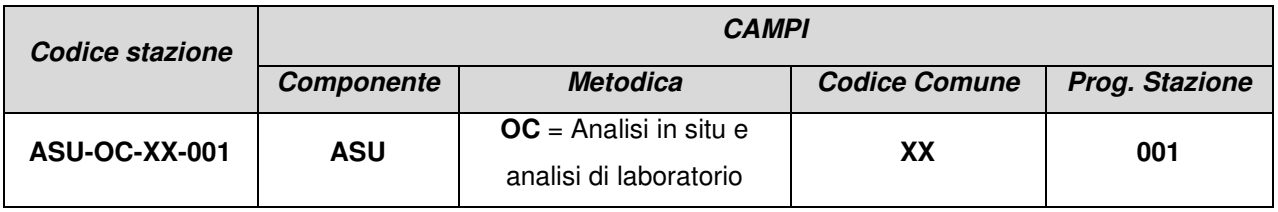

Tab. 9-1: Descrizione del sistema di codifica

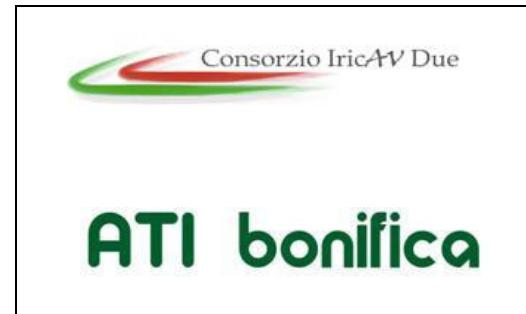

**1° Sublotto: VERONA – MONTEBELLO VICENTINO** 

35 di 48

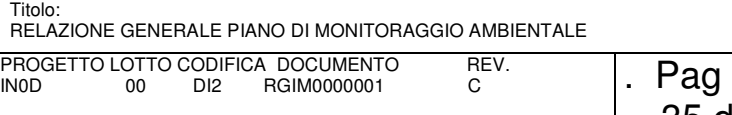

### **10 IL SISTEMA DI GESTIONE AMBIENTALE**

#### **10.1 LE FINALITA' GENERALI DEL SISTEMA DEL GESTIONE AMBIENTALE**

Il Sistema di Gestione Ambientale fornisce i mezzi per identificare eventuali responsabilità e predisporre le opportune azioni correttive, col fine di ridurre l'impatto delle attività produttive e nell'ottica del miglioramento continuo. Pertanto, l'adozione di un Sistema di gestione Ambientale, ha lo scopo di:

- dotare il Contraente Generale e le imprese coinvolte nella predisposizione dell'opera, di un supporto tecnico in termini di identificazione e risoluzione dei fattori di rischio per l'ambiente connessi alle lavorazioni;
- delineare e fornire gli obiettivi ed i traguardi per operare nel rispetto dell'ambiente;
- prevenire, ridurre/contenere o eliminare gli impatti nell'ottica del miglioramento continuo;
- ridurre gli sprechi di risorse/materiali;
- rispettare la normativa ambientale e ottemperare agli obblighi ed adempimenti amministrativi;
- rispettare gli accordi e gli impegni sottoscritti nella politica ambientale;
- creare maggiore consapevolezza delle sensibilità e problematiche ambientali nella struttura organizzativa preposta alla conduzione dei cantieri e nelle maestranze impegnate nelle lavorazioni;
- definire modalità di confronto/rapporto efficaci e trasparenti con gli Enti di controllo e le parti interessate in materia di gestione ambientale dei lavori;
- coordinare e supportare le attività di monitoraggio ambientale in modo tale da integrare efficacemente tale strumento nell'ambito della gestione dei lavori.

Il Sistema di Gestione Ambientale, verrà applicato su tutti gli aspetti ambientali delle attività che il Contraente Generale può tenere sotto controllo e sui quali esso esercita un'influenza diretta. Fra tutti gli aspetti ambientali vengono determinati quelli che

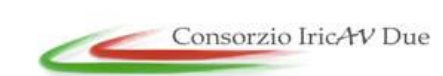

**1° Sublotto: VERONA – MONTEBELLO VICENTINO** 

# **ATI** bonifica

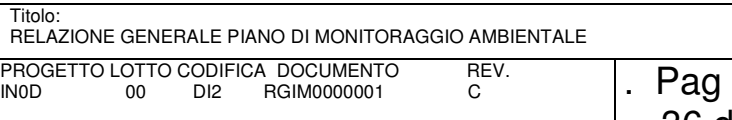

hanno o possono avere impatto significativo sull'ambiente e per essi il Contraente Generale prevede un piano di sorveglianza e misurazione.

Il controllo e la gestione ambientale, derivanti dall'applicazione del Sistema di Gestione Ambientale, hanno come ambito di applicazione tutte le lavorazioni, le fasi realizzative, gli impianti, le macchine, le aree, la viabilità ed i mezzi d'opera impiegati per la realizzazione dell'opera in esame.

In particolare, con riferimento agli aspetti ambientali legati ai lavori di realizzazione dell'infrastruttura, gli ambiti di applicazione del SGA sono intesi come di seguito:

- tutte le aree occupate permanentemente dall'opera infrastrutturale in oggetto anche precedentemente al loro coinvolgimento diretto dal fronte di avanzamento dei lavori;
- aree di cantiere fisse (base, operative, tecniche o di servizio);
- aree tecniche e piste di cantiere utilizzate per il transito dei mezzi d'opera e dei materiali;
- attività e lavorazioni specifiche sul fronte avanzamento lavori;
- aree di stoccaggio/deposito temporanee.

L'area complessivamente coinvolta è pertanto costituita dall'inviluppo dell'impronta di tutte le infrastrutture che saranno realizzate sul territorio, delle aree di cantiere fisse, delle aree tecniche, delle piste di cantiere nonché dai fronti di avanzamento lavori e dalle aree di riqualificazione e di deposito finale.

#### **10.1.1 LIVELLI DI RESPONSABILITA' PER L'ATTUAZIONE DEL SGA**

Per l'attuazione del SGA, l'organizzazione si doterà di un organigramma in cui saranno ben identificati la struttura gerarchica delle risorse, i ruoli e i livelli di responsabilità.

Va sottolineato il fatto che, poiché l'organizzazione di cantiere prevede una ripartizione delle attività in programma tra le varie imprese incaricate, il riconoscimento univoco dei ruoli e delle responsabilità, nell'ambito delle suddette imprese, e la conseguente attribuzione di oneri, costituisce un elemento qualificante

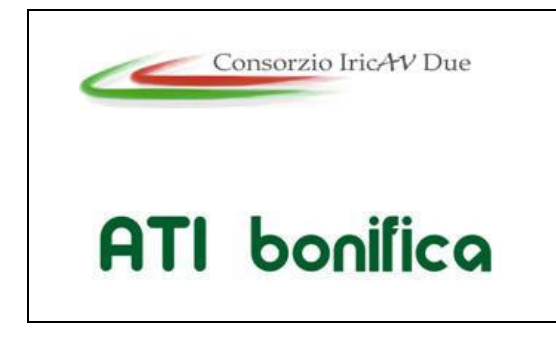

**1° Sublotto: VERONA – MONTEBELLO VICENTINO** 

Titolo: RELAZIONE GENERALE PIANO DI MONITORAGGIO AMBIENTALE PROGETTO LOTTO CODIFICA DOCUMENTO REV.  $\vert$ . Pag

37 di 48

dell'impianto del SGA in quanto garantisce la corretta ed efficace gestione delle situazioni che si possono produrre in cantiere.

#### **10.1.2 GESTIONE AMBIENTALE E MONITORAGGIO AMBIENTALE**

Le attività di monitoraggio ambientale previste dal PMA perseguono, nell'ambito di areali definiti in relazione alle singole componenti ambientali, l'obiettivo di misurare e documentare l'evoluzione della situazione ambientale. Tali areali, in linea di principio, si pongono per definizione, all'esterno delle aree di cantiere propriamente dette. Se la sorgente di perturbazione dello stato ambientale è costituita dai cantieri e dalle lavorazioni, ambito su cui si esplica direttamente l'attuazione del sistema di autocontrollo, la verifica dell'efficacia dei sistemi e delle procedure poste in essere, il rilievo tempestivo di criticità e la necessità di predisporre eventuali azioni correttive in relazione all'analisi dell'evoluzione della situazione ambientale al contorno, sono compito delle attività di monitoraggio.

Il monitoraggio ambientale costituisce, pertanto, l'insieme delle attività di misurazione mediante le quali viene effettuata la verifica e la sorveglianza delle operazioni che possono avere un impatto ambientale significativo attraverso l'analisi delle potenziali alterazioni dello stato delle componenti ambientali.

Il SGA considera, pertanto, l'integrazione degli esiti e degli strumenti del monitoraggio ambientale nell'ambito delle proprie attività di verifica.

Tali riscontri anche una finalizzazione non secondaria in termini di importanza per SGA, infatti consentono di dare concretezza alle valutazioni degli indicatori di prestazioni fissati nell'ambito della Politica ambientale.

Pertanto, le attività di verifica previste dal SGA comprendono:

• Audit di cantiere: attività che consiste in ispezioni periodiche dei cantieri e delle aree operative con l'obiettivo di supportare i vari responsabili e operatori, preposti all'applicazione del SGA, nella conduzione delle attività di autocontrollo. L'Audit pone l'accento sugli obiettivi ed il rispetto dei requisiti definiti in sede di SGA dei cantieri.

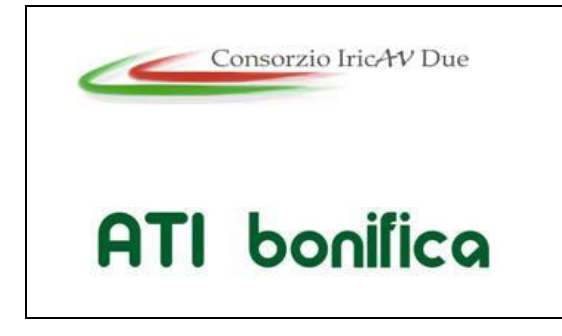

**1° Sublotto: VERONA – MONTEBELLO VICENTINO** 

Titolo: RELAZIONE GENERALE PIANO DI MONITORAGGIO AMBIENTALE PROGETTO LOTTO CODIFICA DOCUMENTO REV.  $\vert$ . Pag

• Monitoraggio ambientale che nell'effettuare le misure sullo stato delle componenti ambientali interferite, produce una documentazione dell'evoluzione della situazione ambientale all'esterno delle aree di cantiere.

I due strumenti, dal punto di vista della gestione ambientale e dell'autocontrollo dei cantieri, sono pertanto complementari.

### **10.2 PRESUPPOSTI PER L'ATTUAZIONE DEL SISTEMA DI GESTIONE AMBIENTALE**

Delle varie attività che stanno alla base delle attività di controllo e verifica del SGA merita richiamare quanto costituisce l'aspetto chiave del sistema di autocontrollo su cui l'Organizzazione intende riporre grande attenzione.

Ci si riferisce alla concatenazione delle fasi che stanno alla base del controllo operativo, in particolare quando si è in presenza dell'insorgenza di situazioni di non conformità.

Le principali tipologie di non conformità che possono incorrere durante l'esercizio del cantiere sono riferibili alle seguenti situazioni:

- incidenti sulle lavorazioni, trasporto, movimentazione;
- situazioni realizzative/impiantistiche anomale, dovute anche ad imprevisti;
- mancato o non completo rispetto delle procedure (Procedure o Istruzioni operative);
- errori umani;
- segnalazioni da parti interessate.

Con l'attività sistematica e periodica di Audit si potrà garantire sia la tempestiva e sistematica segnalazione delle non conformità (che si traduce nella produzione della documentazione mediante appositi verbali e schede di Audit) sia la valutazione dell'idoneità delle misure correttive adottate.

Le azioni correttive intervengono per rimuovere gli effetti di una non corretta attuazione di una procedura e/o di una specifica azione; le azioni preventive, invece,

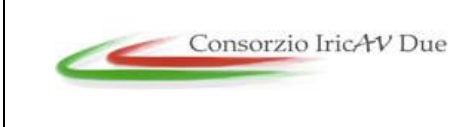

**1° Sublotto: VERONA – MONTEBELLO VICENTINO** 

# **ATI** bonifica

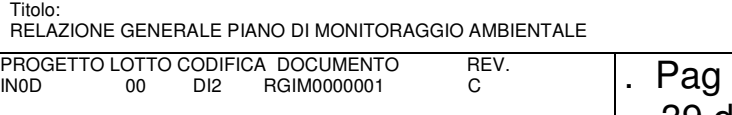

intervengono sul sistema tecnico/gestionale per contenere l'insorgere di nuove non conformità.

Il continuo scambio informativo tra la struttura dell'Audit ambientale dei cantieri e le figure identificate nell'Organigramma delle responsabilità, oltre a consentire una maggiore calibrazione delle misure correttive in relazione alle criticità insorte, favorirà l'implementazione e il consolidamento delle azioni di tipo preventivo.

#### **10.2.1 GESTIONE DELLE ANOMALIE E DI "ALERT"**

Le situazioni ambientali anomale rispetto alle soglie di attenzione ed allarme relative ai parametri indicatori, emergeranno essenzialmente:

- Dai rilievi strumentali di campo, indagini ed osservazioni da parte di tecnici;
- Dai referti di laboratorio per singoli indicatori;
- Dalle elaborazioni ed analisi di sede per indici complessi.

In particolare nel caso in cui dai rilievi strumentali di campo e/o dalle osservazioni da parte dei tecnici preposti al monitoraggio venga evidenziata una situazione anomala rispetto ai valori attesi sarà attivata immediatamente la procedura di seguito descritta. La procedura prevista in questo caso è prima di tutto la ripetizione della misura per la conferma del dato anomalo.

Successivamente sarà compilata immediatamente da parte del tecnico di campo unitamente al responsabile della componente in esame una apposita "SCHEDA RILIEVI ANOMALIE" in cui si specificheranno i seguenti dati:

- data del rilievo;
- parametri indicatori risultati superiori alle soglie di attenzione/allarme e/o osservazioni di situazioni ritenute non conformi alle attese;
- tipo di interferenza sul punto di monitoraggio;
- valutazione del potenziale rapporto causa-effetto con l'opera;
- azioni da intraprendere (approfondimenti, ripetizione misure o, nel caso di anomalia accertata, azioni da intraprendere).

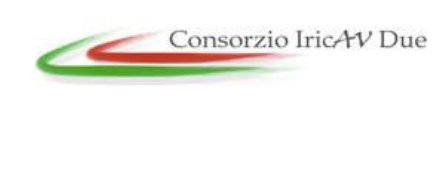

**1° Sublotto: VERONA – MONTEBELLO VICENTINO** 

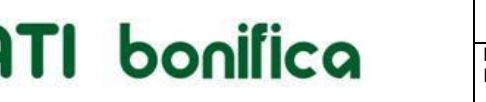

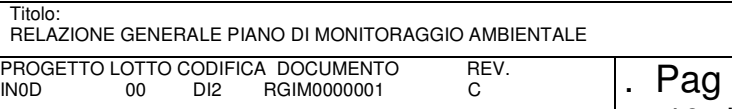

Tale scheda sarà inviata al responsabile ambiente del CG al fine di porre in atto tutte le misure necessarie atte a rimuovere o contenere la problematica evidenziata. Successivamente saranno attuate tutte le misure necessarie per mitigare l'impatto e verificare le azioni correttive intraprese per evitare il ripetersi dell'azione che ha generato l'anomalia.

Le azioni susseguenti a tale fase (verifiche di efficacia) dipenderanno ovviamente dalla gravità o meno della situazione e saranno oggetto di eventuali piani di approfondimento e/o di intervento.

Anche la gestione dell'anomalia sarà gestita mediante il supporto del sistema informativo di monitoraggio ambientale.

#### **10.2.2 RESTITUZIONE DEI DATI E GESTIONE DOCUMENTALE**

La documentazione principale di monitoraggio ambientale risulta la seguente:

- i dati di base, le ortofotocarte e la cartografia tematica (acquisita su webgis)
- il presente documento (PMA) con i relativi allegati cartografici;
- le Schede di misura, immagini e osservazioni di campo;
- i Certificati analitici del laboratorio;
- le Relazioni di fase AO;
- le Relazioni di fase CO;
- le Relazioni di fase PO;
- i Report anomalia: segnalazione, gestione e risoluzione.

I contenuti del PMA e tutti gli elaborati che ne scaturiranno saranno gestiti prioritariamente mediante il webgis al fine di contenere il consumo di carta e le esigenze di comunicazione; si potrà in tal modo limitare anche gli spostamenti fisici per riunioni e l'uso di telefono/fax.

#### **SCHEDA DI MISURA**

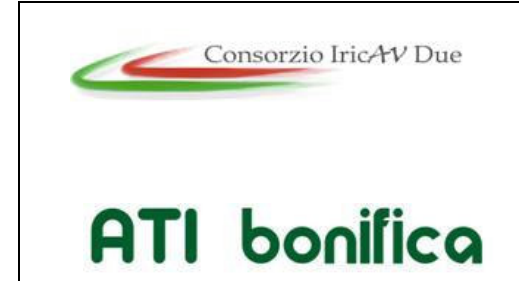

**1° Sublotto: VERONA – MONTEBELLO VICENTINO** 

Titolo: RELAZIONE GENERALE PIANO DI MONITORAGGIO AMBIENTALE PROGETTO LOTTO CODIFICA DOCUMENTO REV.  $\vert$ . Pag

41 di 48

Nel corso di ciascun rilievo sarà compilata la scheda di misura con gli esiti dei campionamenti in situ e delle analisi di laboratorio. Nei fascicoli monografici di componente sono riportati gli esempi di tali schede.

#### **REPORT DI ANTE OPERA**

Al fine di illustrare i risultati delle attività preliminari di acquisizione dati, dei sopralluoghi effettuati, delle campagne di misura compiute e delle elaborazioni, sarà redatta una relazione di fase di AO a conclusione delle attività di monitoraggio previste per tale fase.

Questo documento costituirà il la base di confronto per le successive fasi di CO e PO. Il data base di ante-opera sarà integrato, a livello di sistema informativo, dalle informazioni pregresse, e in particolare, dalle cartografie tematiche redatte in sede SIA e/o di Studi di approfondimento di settore.

#### **REPORT DI CORSO D'OPERA**

In fase di corso d'opera è prevista l'emissione di report sintetici e periodici (mediamente trimestrali) contenenti i dati di monitoraggio. Tali report saranno prodotti in semi-automatico mediante estrapolazione dal Sistema Informativo e consentiranno di seguire in modo costante l'andamento degli indicatori a fini operativi. La relazione annuale di corso d'opera presenterà viceversa un contenuto meno operativo e maggiormente valutativo e di rendiconto. In essa vi sarà il riepilogo dei risultati e delle azioni svolte nell'anno con una completa analisi degli indicatori.

La relazione annuale di corso d'opera comprenderà inoltre:

- il confronto con l'ante-opera;
- il confronto con l'anno precedente di corso d'opera
- le previsioni per il successivo anno di corso d'opera (o di post-opera nell'ultimo anno CO).

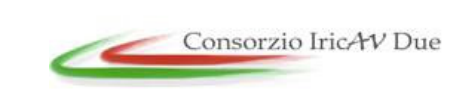

**1° Sublotto: VERONA – MONTEBELLO VICENTINO** 

# **ATI** bonifica

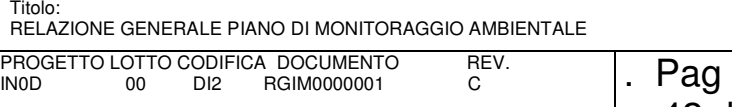

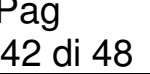

In riferimento a quest'ultimo punto, nella relazione annuale di CO saranno anche individuate e proposte le modifiche al PMA in termini di localizzazione dei punti, frequenza e modalità dei rilievi. Con il prosieguo della fase di corso d'opera risulterà infatti probabilmente molto opportuno finalizzare l'attività non solo per componente ma anche, nell'ambito della stessa componente, in relazione alle maggiori o minori criticità individuate sul territorio.

#### **RELAZIONE DI POST OPERA**

La relazione finale di post-opera costituirà il rendiconto finale del monitoraggio per ogni componente analizzata e per la valutazione degli effetti cumulativi rilevati in fase di costruzione. La relazione di post-opera avrà inoltre lo scopo di restituire gli esiti del monitoraggio con l'opera in esercizio, quindi di prefigurare anche lo scenario dell'andamento degli indicatori nel tempo, tenuto conto delle necessità manutentive.

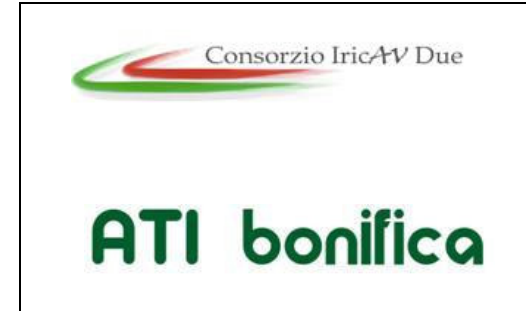

**1° Sublotto: VERONA – MONTEBELLO VICENTINO** 

Titolo: RELAZIONE GENERALE PIANO DI MONITORAGGIO AMBIENTALE PROGETTO LOTTO CODIFICA DOCUMENTO REV.  $\vert$ . Pag

### **11 DESCRIZIONE DEL SISTEMA INFORMATIVO TERRITORIALE E INTERAZIONE CON SGA**

Il Sistema Informativo Territoriale costituirà per il progetto in esame un importante strumento di lavoro e consentirà essenzialmente di:

- supportare in ogni fase del monitoraggio ambientale i processi decisionali ed operativi che caratterizzano le varie attività (rilievi, programmazione e controllo, validazione, supporto alle decisioni, consultazione);
- rendere accessibili, in un'unica banca dati, tutte le informazioni di interesse territoriale ed ambientale relative all'opera di attraversamento e alle infrastrutture connesse; la banca dati costituisce inoltre il principale elemento di condivisione anche con dati e informazioni derivanti da quanto previsto per l'attuazione del sistema di gestione ambientale;
- facilitare l'accesso controllato a tali informazioni da parte del personale coinvolto a vario titolo nelle fasi di progettazione e costruzione dell'infrastruttura;
- supportare la committenza nell'elaborazione e messa a disposizione di informazioni di sintesi per il pubblico.

Tale Sistema Informativo erogato via web sarà a supporto della gestione e pubblicazione delle attività di Monitoraggio Ambientale (PMA) facenti parte del progetto Definitivo". Per tali scopi la piattaforma Google Earth Enterprise, potrebbe essere identificata come tecnologia di riferimento per la pubblicazione della componente geospaziale.

Il Sistema Informativo sarà erogato tramite piattaforma web ospitata presso il CED e GEOS e sarà accessibile mediante comune browser a seguito di una fase di login e sarà composto da moduli software opportunamente sviluppati per supportare tutte le fasi del processo di monitoraggio ambientale:

- Pianificazione dei rilievi;
- Collezione, integrazione e processamento dei dati rilevati;

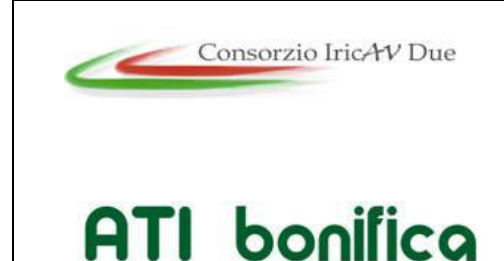

**1° Sublotto: VERONA – MONTEBELLO VICENTINO** 

44 di 48

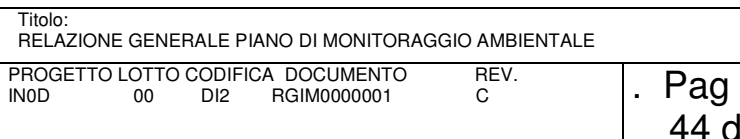

- Analisi dei dati, con notifica dell'avvenuto processamento e di eventuali anomali riscontrate;
- Validazione dei dati;
- Pubblicazione dei dati tramite una piattaforma geospaziale;
- Produzione report.

Il sistema informativo offrirà, inoltre, i seguenti moduli software:

- Gestione dei profili di utenza;
- Gestione utenti;
- Gestione messaggi;
- Gestione notifiche;
- Caricamento/download files:
- Visualizzazione grafici;
- Erogazione servizio di consultazione dati tramite sistema cartografico Google Earth Enterprise.

#### **11.1 CONTESTO TECNOLOGICO DI RIFERIMENTO**

Il sistema informativo potrebbe utilizzere le seguenti componenti tecnologiche:

- Database relazione (RDBMS): Postgres con estensione spaziale PostGIS;
- Linguaggi di programmazione: Java, HTML, JavaScript;
- Piattaforma geospaziale: Google Earth Enterprise;
- Protocollo di scambio dati: FTP;
- Protocollo di accesso al Sistema informativo: HTTP o HTTPS.

#### **11.2 PROFILI DI UTENZA**

Nel seguito verranno elencate i principali profili di utenza che verranno considerate nell'implementazione del sistema informativo:

- **Amministratore del sistema**:
	- o gestisce gli utenti, ruoli e permessi;
	- o inserisce l'anagrafica siti;

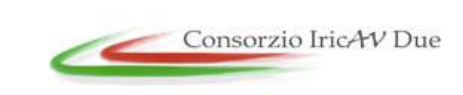

**1° Sublotto: VERONA – MONTEBELLO VICENTINO** 

# **ATI** bonifica

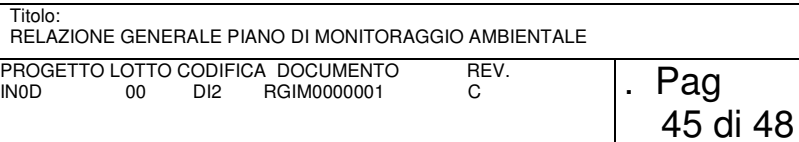

- o definisce i parametri da misurare e assegna i valori di soglia;
- o definisce il programma di monitoraggio;
- o compila e carica la scheda di monitoraggio;
- o carica i dati misurati;
- o valida i risultati della misura;
- o visualizza i dati validati.

### • **Pianificatore:**

- o inserisce l'anagrafica siti;
- o definisce i parametri da misurare e assegna i valori di soglia;
- o definisce il programma di monitoraggio.

### • **Operatore:**

o compila e carica la scheda di monitoraggio.

### • **Validatore:**

o valida i risultati della misura.

### • **Utente abilitato:**

o visualizza i dati validati

### **11.3 PRINCIPALI FUNZIONALITA'**

Nel seguito verranno elencate le principali funzionalità offerte dal sistema informativo a supporto delle attività di ciascuna fase:

### • **Pianificazione dei rilievi**

In tale fase il sistema supporterà le seguenti attività:

- **1. . Definizione siti e punti di controllo:** creazione dell'anagrafica dei siti oggetto della campagna di monitoraggio; per ciascun sito verrà generata una scheda sito che conterrà:
	- o l'identificativo del sito;

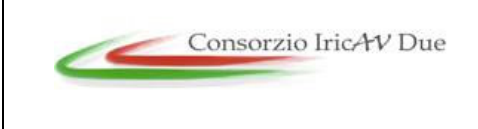

**1° Sublotto: VERONA – MONTEBELLO VICENTINO** 

# **ATI** bonifica

Titolo: RELAZIONE GENERALE PIANO DI MONITORAGGIO AMBIENTALE PROGETTO LOTTO CODIFICA DOCUMENTO REV.<br>
INOD 00 DI2 RGIM0000001 C LOTTO CODIFICA DOCUMENTO REV.  $\begin{array}{ccc} 1. & \text{Pag} \ 0. & \text{D12} & \text{RGIM00000001} \end{array}$ 

- o la località geografica;
- o le rispettive coordinate geografiche;
- o componente ambientale monitorata;
- o caratterizzazione ambientale;
- o immagine relativa alla porzione di mappa in cui si trova il sito;
- o immagine del sito (se disponibile).

#### **2. . Definizione frequenze rilievi;**

- **3. . Definizione indicatori, parametri e soglie di attenzione:** per ciascuna grandezza oggetto della misura verranno definiti alcuni indicatori che permetteranno un monitoraggio di alto livello e che permetteranno una chiara ed istantanea comprensione della situazione corrente. Se richiesto, inoltre, potranno anche essere implementati modelli matematici per l'analisi di dettagli della grandezza monitorata mediante la definizione e l'uso di opportuni parametri. Sarà inoltre possibile inserire valori di soglia per ciascuna grandezza al superamento dei quali verrà generato un messaggio di allerta e notificato all'operatore tramite lo stesso sistema informativo ed eventualmente anche tramite e-mail. Le funzionalità per questa fase saranno quindi:
	- o Definizione di indicatori su ciascuna grandezza da misurare
	- o Definizione di parametri da misurare
	- o Lancio di modelli matematici
	- o Definizione delle soglie di attenzione
	- o Definizione della modalità di notifica nel caso di anomalie derivanti dal superamento dei valori di soglia.
- **4. . Definizione programma di monitoraggio:** definizione delle schede di monitoraggio, contenenti:
	- o definizione calendario attività
	- o definizione dei siti e delle misure da monitorare
	- o riferimenti tecnici in campo

#### **11.3.1 MISURA**

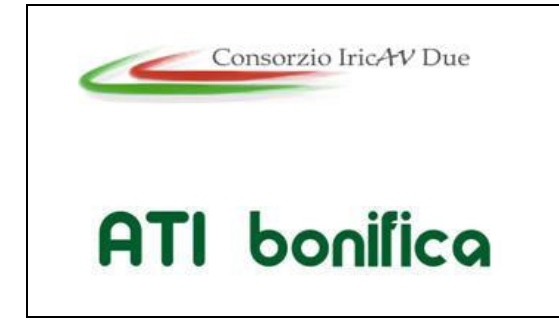

**1° Sublotto: VERONA – MONTEBELLO VICENTINO** 

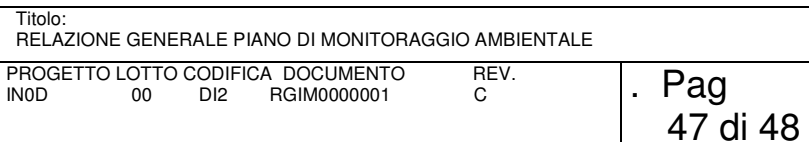

In tale fase il sistema supporterà le seguenti attività:

- **1. . Preparazione missione**: download, tramite dispositivo mobile dell'operatore, della scheda monitoraggio definitiva in fase di pianificazione e di tutte le informazioni necessarie a raggiungere il sito o i siti:
	- o scheda monitoraggio
	- o elenco siti da monitorare
	- o indicazioni stradali per raggiungere i siti
	- o porzione di mappa interessata dal monitoraggio
- **2. . Acquisizione dati:** le seguenti funzionalità verranno erogate mediante applicativo software presente sul dispositivo mobile dell'operatore:
	- o compilazione della scheda di monitoraggio
	- o inserimento eventuali note
	- o inserimento fotografie
	- o invio del rapporto di missione al Sistema Informativo

#### **11.3.2 ANALISI**

In tale fase il sistema supporterà le seguenti attività:

#### **1. . Analisi dati:**

- o Correlazione spazio-temporale;
- o avvio modelli matematici;
- o caricamento schede e documenti di analisi;
- o caricamento rapporti di analisi;
- o notifica eventuali anomalie.

#### **11.3.3 VERIFICA**

In tale fase il sistema supporterà le seguenti attività:

#### **1. . Validazione e approvazione:**

- o validazione dei dati;
- o inserimento eventuali note.

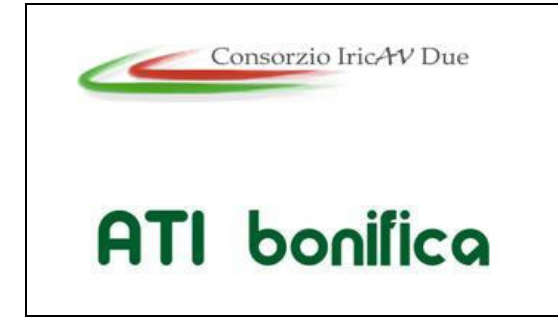

**1° Sublotto: VERONA – MONTEBELLO VICENTINO** 

Titolo: RELAZIONE GENERALE PIANO DI MONITORAGGIO AMBIENTALE PROGETTO LOTTO CODIFICA DOCUMENTO REV.  $\vert$ . Pag 48 di 48

#### **11.3.4 PUBBLICAZIONE**

In tale fase il sistema supporterà le seguenti attività:

#### **1. . Aggiornamento database:**

- o aggiornamento serie storiche
- o creazione delle sequenze multi-temporali
- o fusione dei dati
- **2. . Pubblicazione:** pubblicazione della situazione corrente includendo:
	- o data ultima misura
	- o ultimo valore misurato
	- o valor medio della misura
	- o grafico delle serie storiche
	- o grafico della tendenza della misurazione

#### **3. . Consultazione:**

- o consultazione dei dati in formato testuale
- o consultazione delle informazioni mediante piattaforma Google Earth **Enterprise**

#### **11.4 RELAZIONI CON IL SGA**

Le relazioni con il Sistema di Gestione Ambientale saranno sviluppate, in termini di SIT, durante la fase di ante-opera in modo da risultare coerenti con i tempi di avvio ed attuazione dello SGA in fase iniziale del corso d'opera, una volta totalmente definite le procedure.

In linea di principio nel SIT troverà spazio un'area di grande rilevanza dedicata alla gestione delle non conformità e delle loro risoluzioni. Ciò, in particolare, nell'analisi della potenziale correlazione fra anomalie di dati di monitoraggio e gestione ambientale del cantiere. La tracciabilità dell'analisi dati costituisce pertanto uno degli elementi di maggiore rilevanza nelle relazioni fra il SIT e lo SGA di cantiere.